# **Mini curso Método dos Mínimos Quadrados com ênfase em covariâncias**

#### Otaviano Helene

Instituto de Física da USP

Baseado no livro *Método dos Mínimos Quadrados com Formalismo Matricial* e no blog <https://livrommq.blogspot.com/>

Semana Integrada da Física de São Carlos

IFSC – USP Agosto 2019

# Conteúdo

- **I – Solução do MMQ para um problema sem solução**
- **II – O desvio padrão e alguns exemplos de ajustes de parâmetros**
- **III – Variâncias e covariâncias; propagação**
- **IV a – Equações do MMQ com matrizes**
- **IV b – Variâncias e covariâncias dos parâmetros ajustados**
- **V – Algumas propriedades do MMQ e o TCL**
- **VI – Outros desenvolvimentos**

### **Problema sem solução**

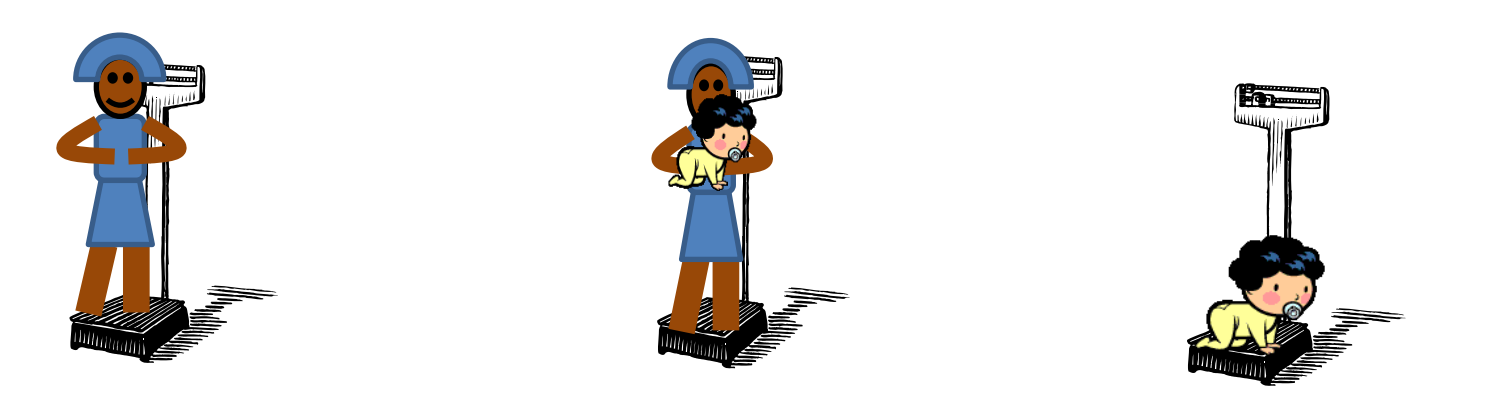

 $m_0 \rightarrow 60 \text{ kg}$   $m_0+f_0 \rightarrow 65 \text{ kg}$   $f_0 \rightarrow 4 \text{ kg}$ 

*m*=60 *m*+*f*=65 SISTEMA INCONSISTENTE *f*=4 Quanto pesam criança e mãe?

# **I – Solução do MMQ**

• Procurar valores de *m* e *f* que minimizem

$$
Q(m, f) = (m - 60)^{2} + (m + f - 65)^{2} + (f - 4)^{2}
$$

# Valores de *Q* para diferentes valores de *m* e *f*

$$
Q(m, f) = (m - 60)^{2} + (m + f - 65)^{2} + (f - 4)^{2}
$$

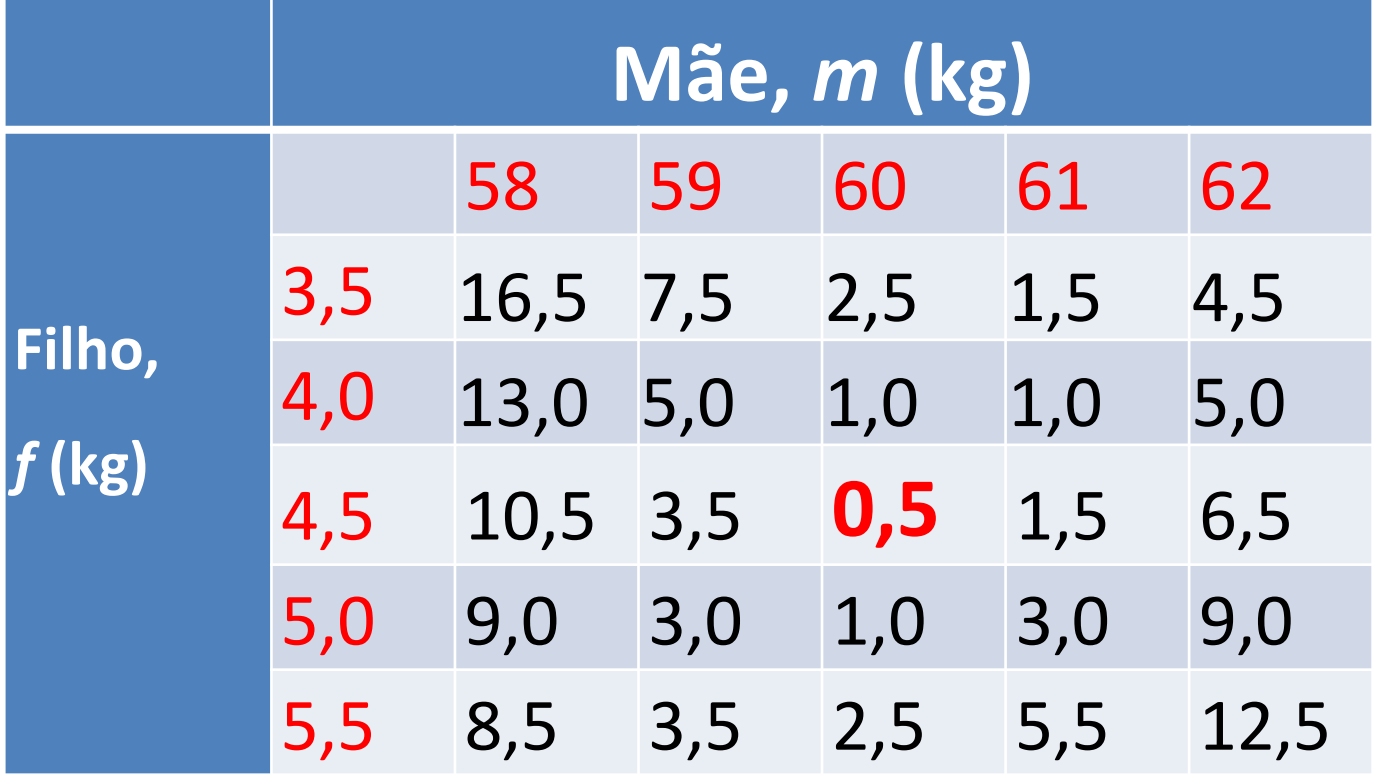

## Medidas de um quadrado

- Lado = 10 cm
- Área =  $120 \text{ cm}^2$
- Perímetro = 35 cm

### **Valores evidentemente inconsistentes Que valor adotar para o lado desse quadrado?**

$$
Q(l)=(l-10)^2+(l^2-120)^2+(4l-35)^2
$$

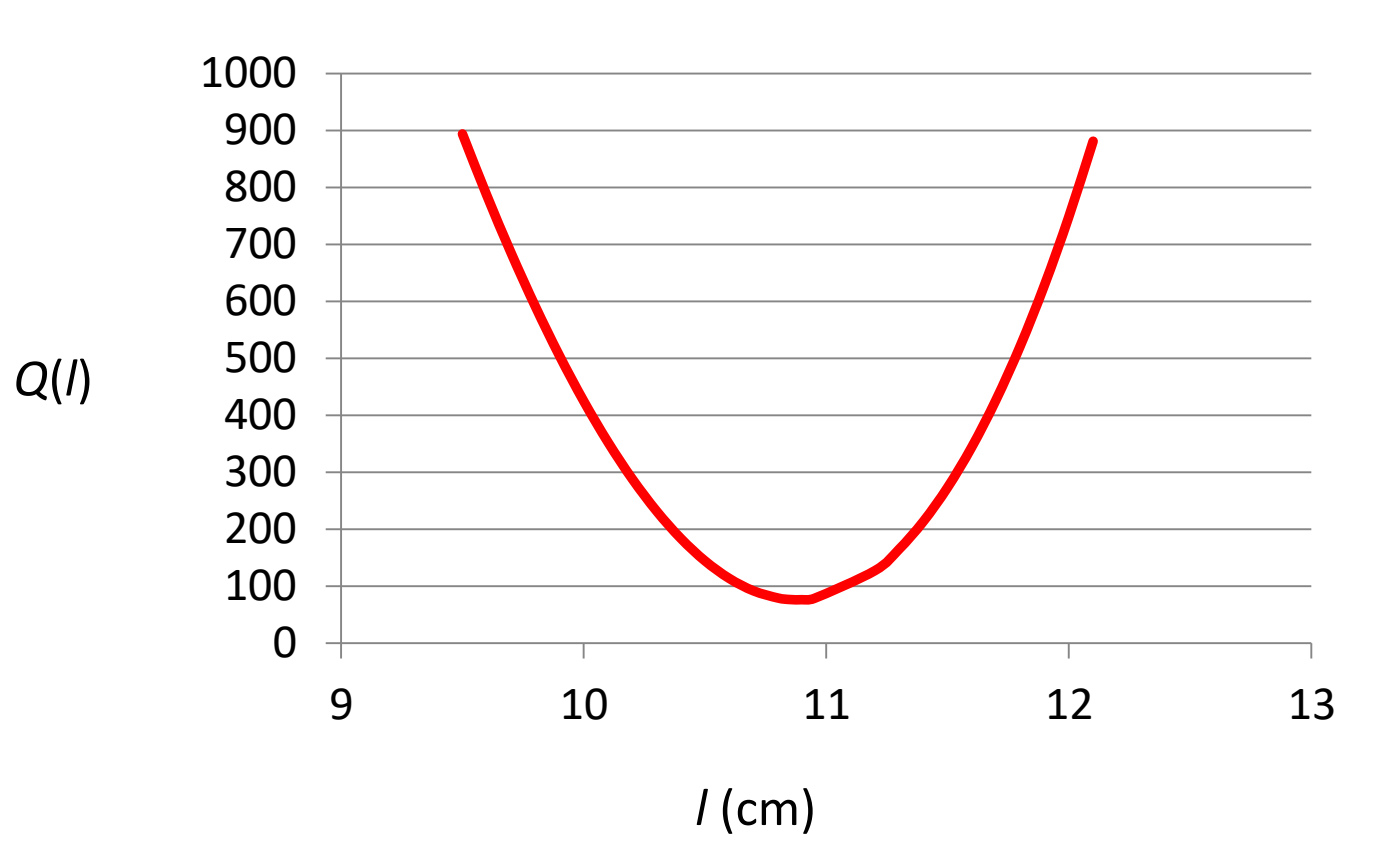

# O "melhor" valor para *l* é 10,9 cm

## Solução analítica

• Quando os **dados dependem linearmente dos parâmetros** a serem ajustados, há uma solução analítica para os valores que minimizam *Q.* Exemplo

\n- $$
m \rightarrow 60
$$
\n- $m+f \rightarrow 65$
\n- $f \rightarrow 4$
\n

$$
Q(m, f) = (m - 60)^{2} + (m + f - 65)^{2} + (f - 4)^{2}
$$

$$
Q(m, f) = (m - 60)^{2} + (m + f - 65)^{2} + (f - 4)^{2}
$$

$$
\frac{\partial Q}{\partial n}\bigg|_{\tilde{m}, \tilde{f}} = 0
$$

$$
\frac{\partial Q}{\partial f}\bigg|_{\tilde{m}, \tilde{f}} = 0
$$

#### Os valores ajustados têm um til

$$
2(\tilde{m} - 60) + 2(\tilde{m} + \tilde{f} - 65) = 0
$$
  
2(\tilde{m} + f - 65) + 2(\tilde{f} - 4) = 0

 $\widetilde{m} + 2f = 69$  $2m + \tilde{f} = 125$ 

 $\mathbf{L}$  $\int$  $\bigg\}$   $(69)$  $(125)$  $\begin{vmatrix} 1 & 2 \\ 6 & 0 \end{vmatrix}$ *)* (69 *)*  $(125)$  $\left| \begin{array}{c} \widetilde{f} \end{array} \right| = \left| \begin{array}{c} \widetilde{f} \end{array} \right|$  $(f)$  (  $\left(\widetilde{m}\right)$   $\left(1\right)$  $|\cdot|\frac{m}{f}|$  $\int (f f)$  $\binom{\widetilde{m}}{m}$  $\begin{pmatrix} 1 & 2 \end{pmatrix}$  $(1 \t2)$  $\begin{pmatrix} 2 & 1 \end{pmatrix}$ 69  $\left(\frac{\widetilde{n}}{c}\right) = \left(\frac{125}{c_0}\right)$  $\widetilde{m}$  (125)  $1 \quad 2) \left(\ddot{f}\right)$  $2 \quad 1 \mid (\widetilde{m}) \mid$ *f*  $\widetilde{m}$  (125) Escrevendo na forma de matrizes  $\overline{\phantom{a}}$  $\overline{\phantom{a}}$  $\int$  $\backslash$  $\overline{\phantom{a}}$  $\mathsf{L}$  $\setminus$  $\bigg($  $\Big| =$  $\int$  $\left.\rule{0pt}{10pt}\right.$  $\overline{\phantom{a}}$  $\overline{\phantom{a}}$  $\setminus$  $\bigg($  $\ddot{\phantom{0}}$  $\overline{\phantom{a}}$  $\overline{\phantom{a}}$  $\int$  $\backslash$  $\overline{\phantom{a}}$  $\overline{\phantom{a}}$  $\setminus$  $\bigg($  $\Big| =$  $\int$  $\backslash$  $\overline{\phantom{a}}$  $\mathsf{I}$  $\setminus$  $\bigg($  $\overline{a}$ 4,3 60,3 69 125 1 2 2 1  $\tilde{r}$  $\widetilde{m}$  (2 1)<sup>-1</sup> *f m*

A menos de arredondamento, são os mesmo valores obtidos numericamente (60kg e 4,5kg)

• Vamos nos restringir ao caso linear.

• O caso não linear é uma aproximação, e algumas propriedades do MMQ não são válidas.

## Exercício para resolver

• Determinar o rendimento (em litros por quilômetro) de um veículo

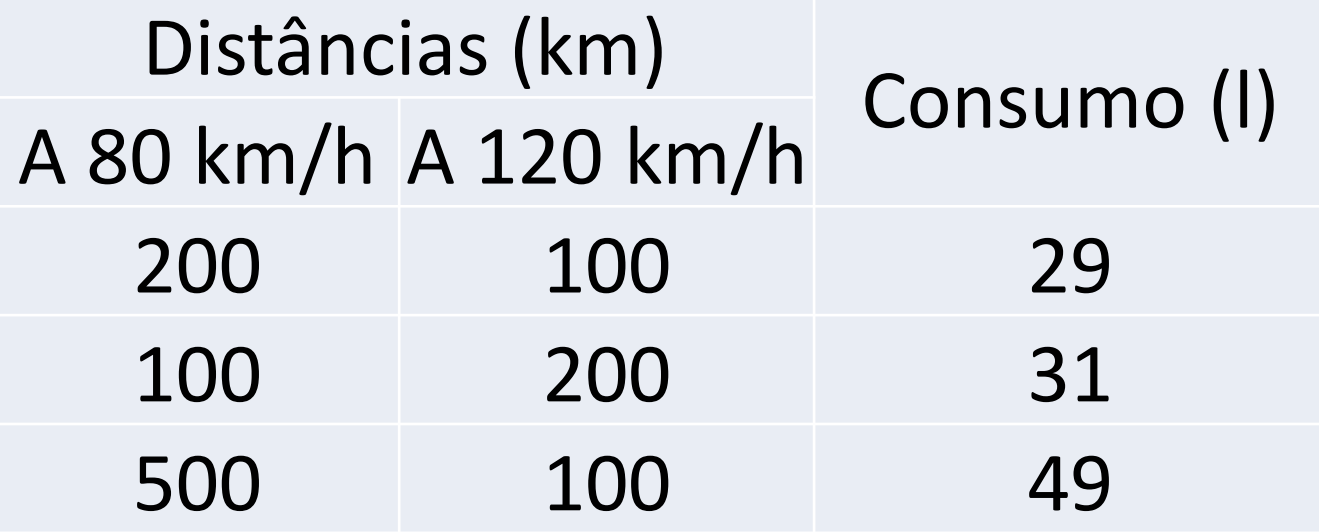

R: 0,075 l/km a 80 km/h e 0,12 l/km a 120 km/h

### Sobre o MMQ

1) O MMQ é mais geral do que se pensa.

Não serve apenas para "ajustar funções" – ajusta parâmetros

Os dados não precisam obedecer a distribuições normais (Verbete *Método dos mínimos quadrados* da Wikipédia em português está errado – jul/2019)

2) O MMQ tem limitações que nem sempre são consideradas (p. ex., nos casos em que há erro na "variável dependente" ou a relação entre dados e parâmetros não é linear).

**II – O desvio padrão e alguns exemplos de ajustes de parâmetros**

Alguns dados são mais precisos do que outros. Exemplos:

- combinar medidas com instrumentos diferentes
- medidas de uma mesma grandeza com técnicas diferentes
- medidas feitas por pessoas com habilidades diferentes

# Aprendendo o que fazer a partir de medidas equivalentes

- $x_1$ ,  $x_2$  e  $x_3$  três medidas equivalentes (mesmos procedimentos, equipamentos, experimentadores, condições externas ...).
	- O melhor resultado (veremos em breve o que "melhor" quer dizer) é uma média simples:

$$
\bar{x} = \frac{x_1 + x_2 + x_3}{3}
$$

Suponha, agora, que  $x_2$  e  $x_3$  tenham sido combinados,

$$
\bar{x}_{2,3} = \frac{x_2 + x_3}{2}
$$

e não saibamos mais seus valores, apenas o valor médio *x*<sub>2,3</sub>. Como combiná-lo com *x*<sub>1</sub>?

Como x<sub>2,3</sub> foi calculado usando dois dados, é razoável supor que ele tenha peso 2. Assim, a média deve ser

$$
\overline{x}_{1;2,3} = \frac{x_1 + 2\overline{x}_{2,3}}{3} = \frac{x_1 + x_2 + x_3}{3} = \overline{x}
$$

### O peso deve refletir a precisão de um dado

- O peso é proporcional ao inverso da variância:  $1/\sigma^2$ .
- σ<sup>2</sup> é a variância e σ é o desvio padrão.
- σ é uma medida de quanto um valor flutua em torno do valor verdadeiro (e desconhecido) da grandeza medida.
- Exemplo:  $\sigma_{\text{régua}} \approx 0.3 \text{ mm}$ ;  $\sigma_{\text{paquímetro}} \approx 0.05 \text{ mm}$

**Como saber o valor do desvio padrão σ? (Vamos usar a palavra** *erro* **apenas para a diferença entre o valor experimental e o valor verdadeiro – desconhecido, claro.)** 

- O fabricante de um equipamento pode informar
- Fazendo várias medidas de uma mesma grandeza
- Estudando as propriedades físicas do processo
- Conhecimento anterior

### Estimando o d.p.

I – Uma forma usual de estimar o d.p. é a partir de medidas independentes de uma mesma grandeza, p. ex.,  $x_1, x_2, ... x_n$ 

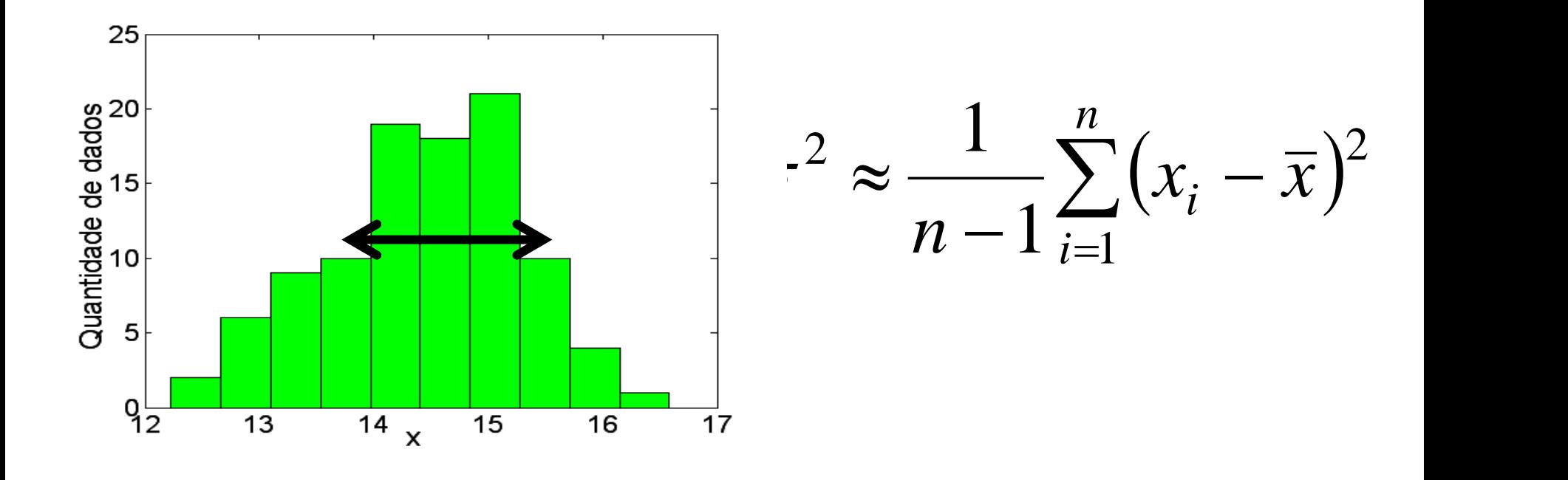

II – O **desvio padrão da média** de *n* dados independentes é *média*  $\sigma_{\eta_{\ell} \delta a} = \frac{\sigma}{\sqrt{2}}$ 

III – Eventos contáveis, como o número de decaimentos de uma fonte radioativa (distribuição de Poisson). Se *N* eventos forem observados, σ <sup>2</sup>≈*N*.

*n*

### No que segue:

• Vamos nos restringir ao caso em que os parâmetros a serem ajustados dependem linearmente dos dados.

• Vamos supor conhecidos os desvios padrões.

• Abrir mão dessas limitações têm consequências que veremos mais adiante.

### **Dois exemplos**

• 1 – Consumo de combustível:  $g_c$  e  $g_e$ (litros/km)

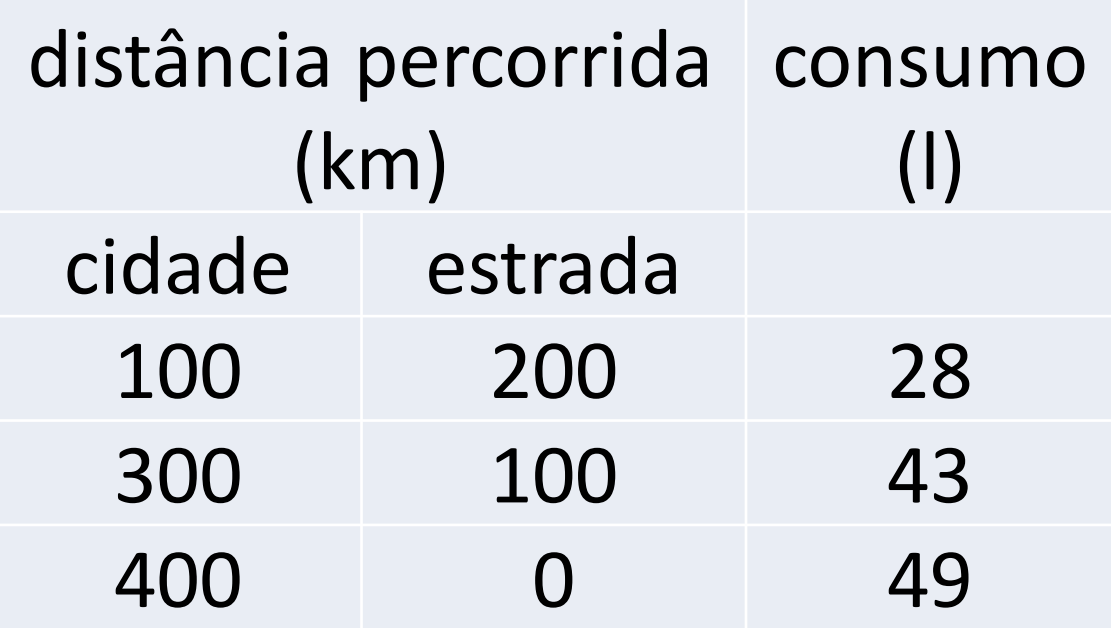

### a equação do MMQ

$$
Q(g_c, g_e) = (100g_c + 200g_e - 28)^2
$$
  
+  $(300g_c + 100g_e - 43)^2 + (400g_c - 49)^2$ 

Derivando em relação a  $g_c$  e  $g_e$ , igualando a zero

$$
2600\tilde{g}_c + 500\tilde{g}_e = 353
$$
  

$$
500\tilde{g}_c + 500\tilde{g}_e = 99
$$
  

$$
\tilde{g}_c = 0.12 l/km
$$
  
Solução:  

$$
\tilde{g}_e = 0.077 l/km
$$

• 2 – Ajuste dos parâmetros da função *y=a·x<sup>2</sup>+b·x<sup>3</sup>* aos dados abaixo

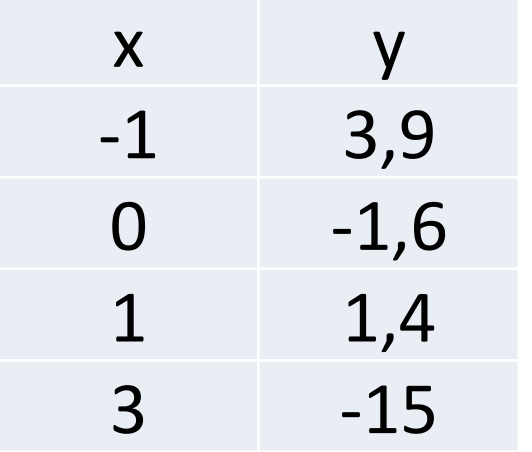

$$
Q(a,b) = \sum (y_i - ax_i^2 - bx_i^3)^2
$$

$$
Q(a,b) = \sum (y_i - ax_i^2 - bx_i^3)^2
$$

• Derivando em relação à *a* e igualando a zero

$$
Q(a,b) = \sum (y_i - ax_i^2 - bx_i^3)^2
$$
  
erivando em relação à *a* e igualando a zero  

$$
\frac{\partial Q}{\partial a} = -2 \sum (y_i - \tilde{a}x_i^2 - \tilde{b}x_i^3)x_i^2 = 0
$$
  
• Rearranjando os termos  

$$
\tilde{a} \sum x_i^2 x_i^2 + \tilde{b} \sum x_i^2 x_i^3 = \sum y_i x_i^2
$$

• Rearranjando os termos

$$
\tilde{a}\sum x_i^2 x_i^2 + \tilde{b}\sum x_i^2 x_i^3 = \sum y_i x_i^2
$$

• Derivando em relação a *a* e *b* ...

 $\tilde{a} \sum x_i^3 x_i^2 + \tilde{b} \sum x_i^3 x_i^3 = \sum x_i^3 y_i$  $\tilde{a} \sum x_i^2 x_i^2 + \tilde{b} \sum x_i^2 x_i^3 = \sum x_i^2 y_i$ 

Solução

$$
\tilde{a} = 2{,}6
$$

$$
b = -1,4
$$

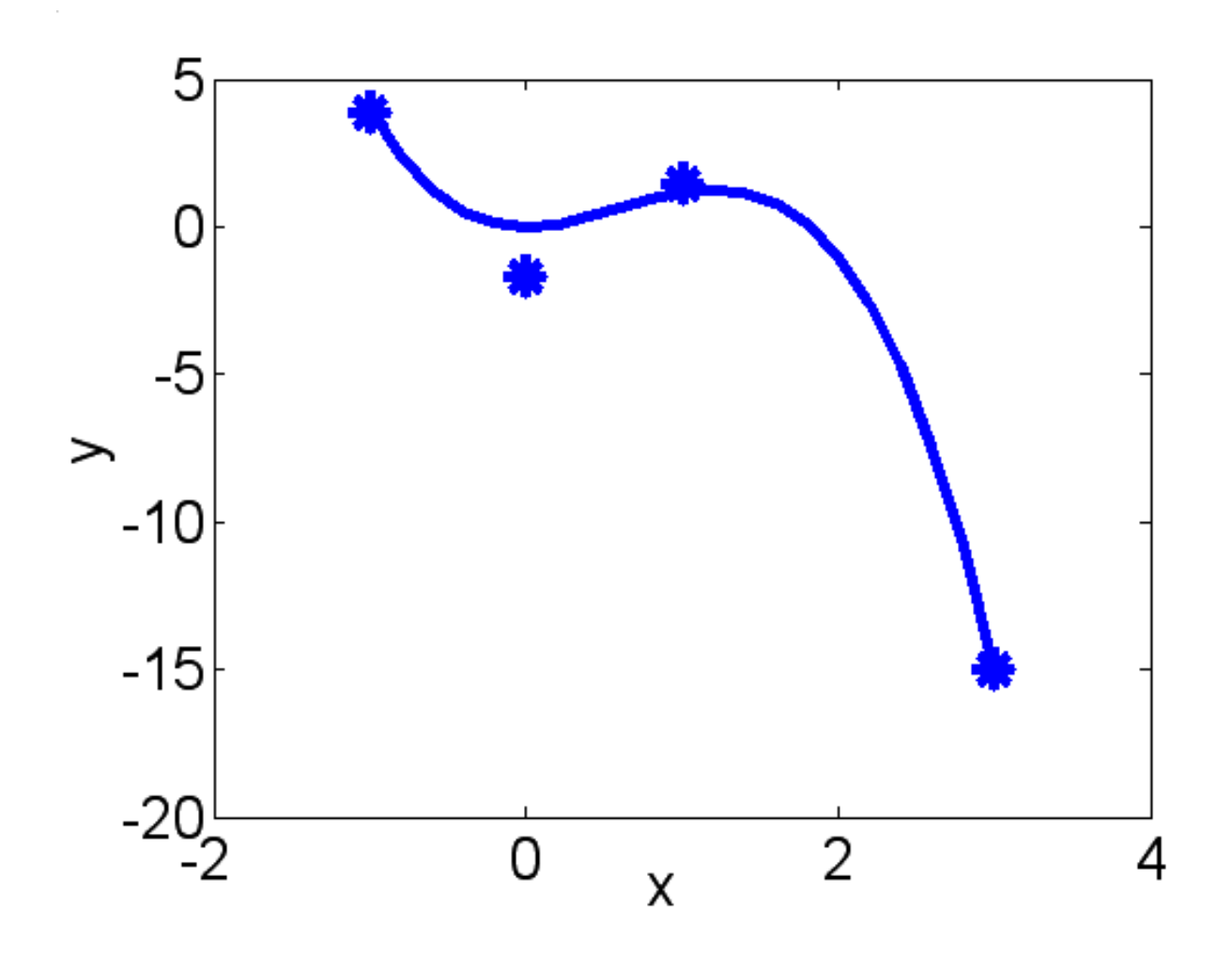

 $\tilde{a} \sum x_i^3 x_i^2 + \tilde{b} \sum x_i^3 x_i^3 = \sum x_i^3 y_i$  $\tilde{a} \sum x_i^2 x_i^2 + \tilde{b} \sum x_i^2 x_i^3 = \sum x_i^2 y_i$ 

• Essa forma estranha de escrever é pelo seguinte

A função é *y=a·x<sup>2</sup>+b·x<sup>3</sup>*

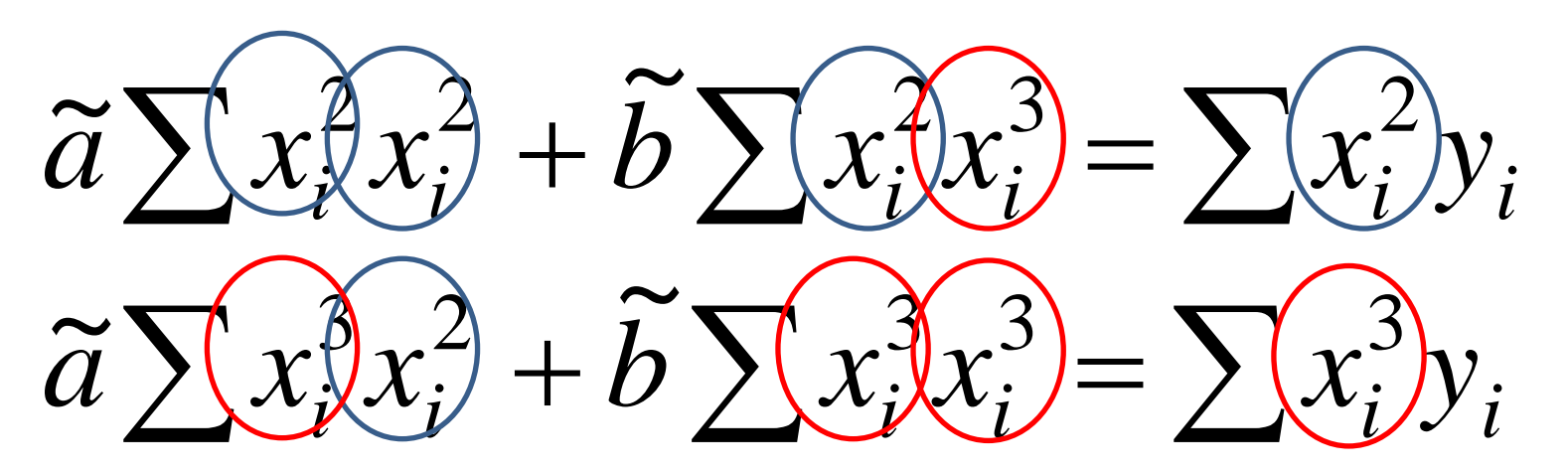

#### **Isso facilita as coisas**

 *y*=*a<sup>0</sup> f*+*b<sup>0</sup> g*+*c<sup>0</sup> h*+...,

*f*, *g*, *h*...são valores conhecidos e *a<sup>0</sup>* , *b<sup>0</sup>* , *c<sup>0</sup>* ... parâmetros a serem ajustados.

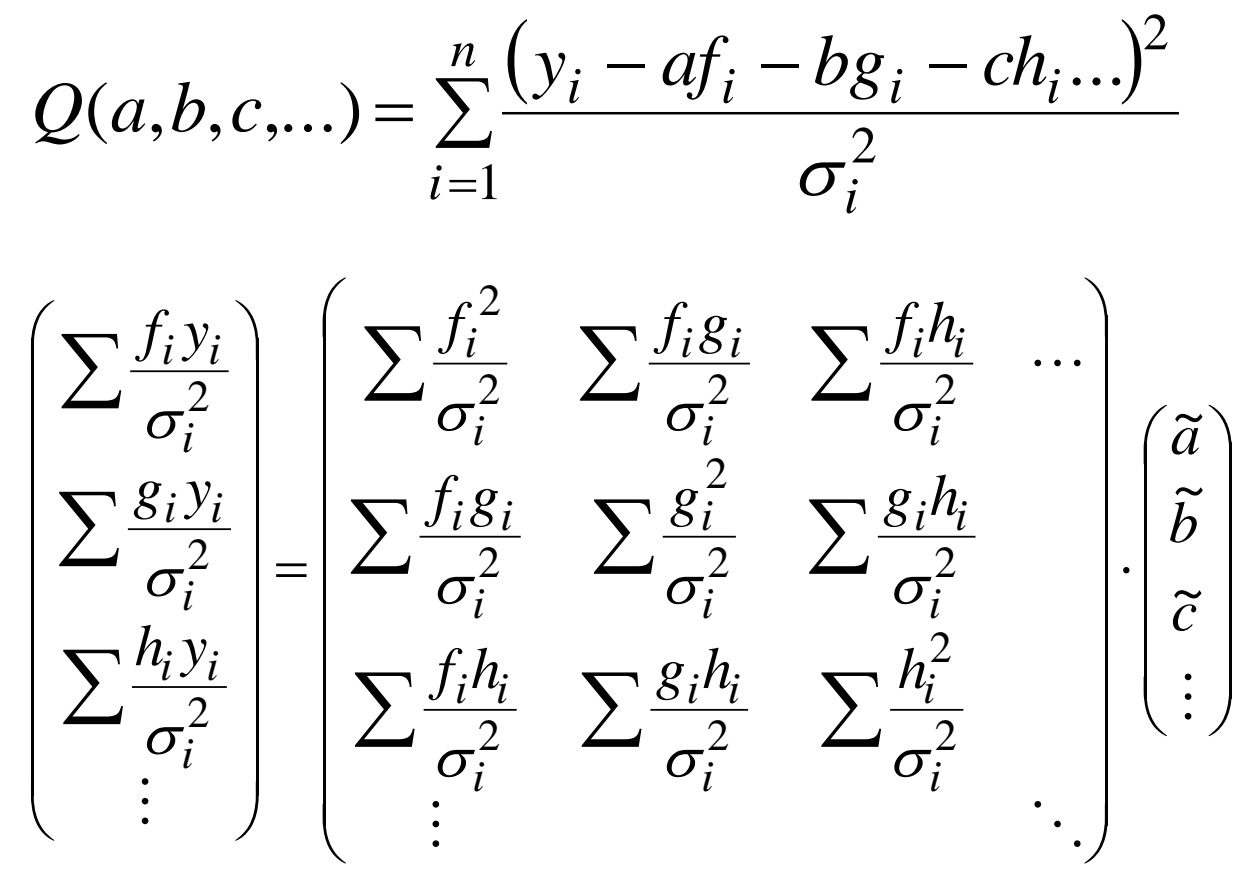

MMQ, agosto/2019 29

### **Um cuidado importante Tendenciosidade e não tendenciosidade Exemplo**

- Suponha que o tempo verdadeiro a ser medido seja de *t*
- Suponha que haja um medidor de tempo não tendencioso que meça os valores abaixo com as probabilidades indicadas:

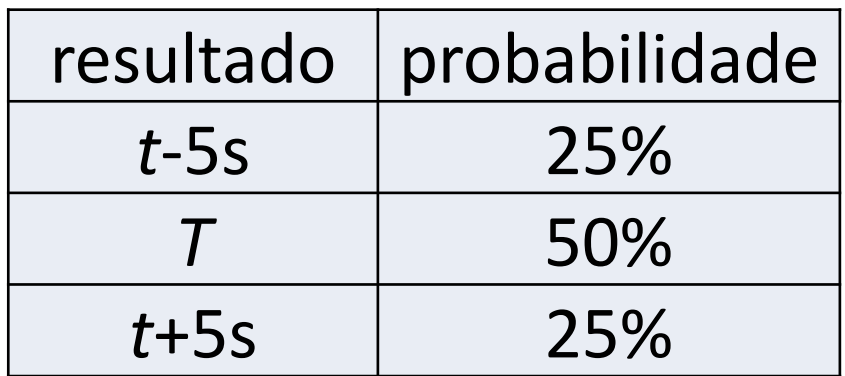

Não sabemos o valor de *t*, mas sabemos que, em média, o medidor fornece o valor verdadeiro *t*, pois o valor esperado da medida é

#### **(***t-***5s)***×***0,25+***t***×0,50+(***t+***5s)×0,25**=*t*

que é o valor verdadeiro (e desconhecido) do tempo.

Note que se o tempo medido não for muito maior do que 5 s, é possível que alguns valores sejam negativos. Preserve-os

No entanto, esse equipamento é tendencioso para o inverso do tempo, pois **(1/(***t-***1s))***×***0,25+(1/***t)***×0,50+(1/(***t+***1s))×0,25**≠1/*t*

### • **Outro exemplo de tendenciosidade – medida da massa de um liquido em um recipiente**

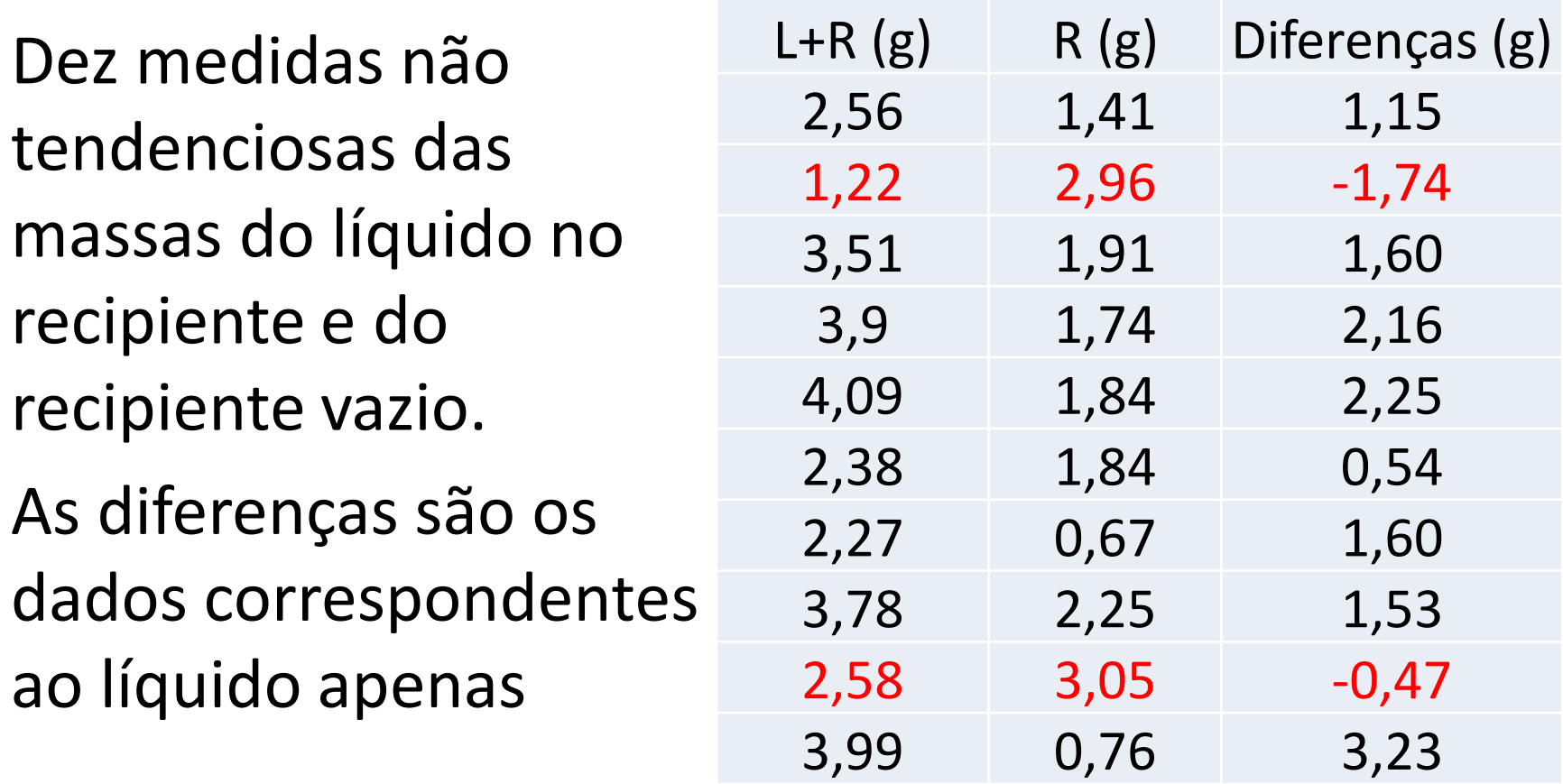

- Se as medidas de massa são não tendenciosas, então as diferenças também não o são.
- A média das diferenças também não é tendenciosa. Essa média é 1,19 g.
- **Entretanto, se os dados "não físicos" (massas negativas) fossem descartados, a média seria tendenciosa**
- **Os valores negativos são** *não físicos***, mas estatisticamente necessários!**

## **III – Variâncias e covariâncias**

Já vimos a origem das variâncias e como estimálas.

### **Covariância é uma espécie de variância em comum entre dois dados**

MMQ, agosto/<del>2019</del> 34 **Exemplo: Massa 1= Massa líq. 1 € Massa recipiente Massa 2= Massa líq. 2 + Massa recipiente** 

### **Representando variâncias e covariâncias**

$$
\mathbf{V}_{\mathbf{Y}} = \begin{pmatrix} \sigma_1^2 & \text{cov}(y_1 y_2) & \cdots & \text{cov}(y_1 y_n) \\ \text{cov}(y_1 y_2) & \sigma_2^2 & \cdots & \text{cov}(y_2 y_n) \\ \vdots & \vdots & \ddots & \vdots \\ \text{cov}(y_1 y_n) & \text{cov}(y_2 y_n) & \cdots & \sigma_n^2 \end{pmatrix}
$$

### **Propagação de variâncias –uma variável**

Esboço de uma dedução. Se *z* é uma função que depende de *y*, *z*(*y*), expandindo *z* até primeira ordem em torno de *y*<sub>0</sub>

$$
z(y) \cong z(y_0) + \frac{dz}{dy}\Big|_{y_0} (y - y_0) \qquad \text{então}
$$

$$
z_0 = \langle z(y) \rangle \cong z(y_0) + \frac{dz}{dy}\Big|_{y_0} \langle (y - y_0) \rangle = z(y_0)
$$
pois  $\langle y \rangle = y_0$
• A variância de *z* pode ser calculada assim:

$$
\sigma_z^2 = \left\langle (z - z_0)^2 \right\rangle \cong \left\langle \left( \left( \frac{dz}{dy_0} \right) (y - y_0) \right)^2 \right\rangle
$$

$$
\sigma_z^2 \approx \left(\frac{dz}{dy_0}\right)^2 \langle (y - y_0)^2 \rangle = \left(\frac{dz}{dy_0}\right)^2 \sigma_y^2
$$

# **Propagação de matrizes de covariância**

• Repetindo o procedimento com mais funções e mais variáveis

$$
z_1(y_1,y_2,...y_n), z_2(y_1,y_2,...y_n), ..., z_m(y_1,y_2,...y_n),
$$

são *m* funções de *n* variáveis:

 $\mathbf{V}_{\mathbf{Z}} \cong \mathbf{D} \cdot \mathbf{V}_{\mathbf{Y}} \cdot \mathbf{D}^{t}$  $\overline{\phantom{a}}$  $\overline{\phantom{a}}$  $\overline{\phantom{a}}$  $\overline{\phantom{a}}$  $\overline{\phantom{a}}$  $\overline{\phantom{a}}$  $\overline{\phantom{a}}$  $\overline{\phantom{a}}$  $\partial y_{0n}$  )  $\begin{matrix} \end{matrix}$  $\overline{\phantom{a}}$  $\mathsf{I}$  $\mathsf{I}$  $\mathsf{I}$  $\mathsf{I}$  $\mathsf{I}$  $\mathsf{I}$  $\mathsf{I}$  $\setminus$  $\bigg($  **D** *m m m n y* 0 *n z y z*  $\hat{Q}$ *z z y z y z y z* 1 *y z y z* 01  $cy_{02}$   $cy_0$ 2 02 2 01 2  $\overline{0}$ 02 1 01  $\overline{1}$  $\widehat{\mathcal{O}}$  $\widehat{\mathscr{O}}$  $\widehat{\mathcal{O}}$  $\widehat{\mathscr{O}}$  $\widehat{\mathcal{O}}$  $\widehat{\mathscr{O}}$  $\widehat{\mathcal{O}}$  $\widehat{\mathscr{O}}$  $\widehat{\mathcal{O}}$  $\widehat{\mathscr{O}}$  $\widehat{\mathcal{O}}$  $\widehat{\mathscr{O}}$  $\widehat{\mathcal{O}}$  $\widehat{\mathscr{O}}$ ... ... ...

MMQ, agosto/2019 39

## **Exemplo 1**

• Lados de um retângulo:  $y_1$ =105 (4),  $y_2$ =48 (3)

$$
\mathbf{V} = \begin{bmatrix} 16 & 0 \\ 0 & 9 \end{bmatrix}
$$

• Variância do perímetro, *z*=2( $y_1+y_2$ )

$$
\mathbf{D} = (\partial z/\partial y_1 \quad \partial z/\partial y_2) = (2 \quad 2)
$$

fazendo as contas ..

$$
\mathbf{V}_z = \begin{pmatrix} 2 & 2 \end{pmatrix} \cdot \begin{pmatrix} 16 & 0 \\ 0 & 9 \end{pmatrix} \cdot \begin{pmatrix} 2 \\ 2 \end{pmatrix} = (100)
$$

#### o desvio padrão do perímetro é

$$
\sigma_z = \sqrt{100} = 10
$$

#### Perímetro é 306 (10) ou 306±10

### **Exemplo 2**

• Variância da área *z*=y<sub>1</sub>×y<sub>2</sub>. Neste caso não linear, a variância é aproximada

$$
\mathbf{D} = (\partial z/\partial y_1 \quad \partial z/\partial y_2) = (y_2 \quad y_1) = (48 \quad 105)
$$

$$
\mathbf{V}_z \approx (48 \quad 105) \cdot \begin{pmatrix} 16 & 0 \\ 0 & 9 \end{pmatrix} \cdot \begin{pmatrix} 48 \\ 105 \end{pmatrix} = (136089)
$$

$$
área = 5040 (368)
$$

### **Exemplo 3**

• Perímetro e área,  $z_1=2(y_1+y_2)$ ,  $z_2=y_1 \cdot y_2$ . Variância e covariância

$$
\mathbf{D} = \begin{pmatrix} \frac{\partial z_1}{\partial y_1} & \frac{\partial z_1}{\partial y_2} \\ \frac{\partial z_2}{\partial y_1} & \frac{\partial z_2}{\partial y_2} \end{pmatrix} = \begin{pmatrix} 2 & 2 \\ 48 & 105 \end{pmatrix}
$$

$$
\mathbf{V} = \begin{pmatrix} 2 & 2 \\ 48 & 105 \end{pmatrix} \begin{pmatrix} 16 & 0 \\ 0 & 9 \end{pmatrix} \begin{pmatrix} 2 & 48 \\ 2 & 105 \end{pmatrix} = \begin{pmatrix} 100 & 3426 \\ 3426 & 136089 \end{pmatrix}
$$

$$
\mathbf{V} = \begin{pmatrix} 100 & 3426 \\ 3426 & 136089 \end{pmatrix}
$$

• As variâncias do perímetro e da área aparecem na diagonal e a covariância entre ambas, fora da diagonal  $\begin{array}{l} \mathsf{in}(6\quad136089) \ \mathsf{erímetro e da área} \ \mathsf{in} \ \mathsf{a} \ \mathsf{covariância entre} \ \mathsf{gonal} \ \mathsf{d} \ = \mathsf{306}\pm\mathsf{10} \ \mathsf{40}\pm\mathsf{368} \ \mathsf{ia} = \mathsf{3426} \ \mathsf{a} \ \mathsf{a} \ \mathsf{a} \ \mathsf{a} \ \mathsf{a} \ \mathsf{a} \ \mathsf{a} \ \mathsf{a} \ \mathsf{a} \ \mathsf{a} \ \mathsf{a} \ \mathsf{a} \ \mathsf{a} \ \$ 

Perímetro = 306±10  $Área = 5040±368$ Covariância = 3426

# **Exemplo importante**

Ajuste dos parâmetros de uma reta *y=a+bx* (mais adiante, veremos como estimar a matriz de covariância dos parâmetros ajustados).

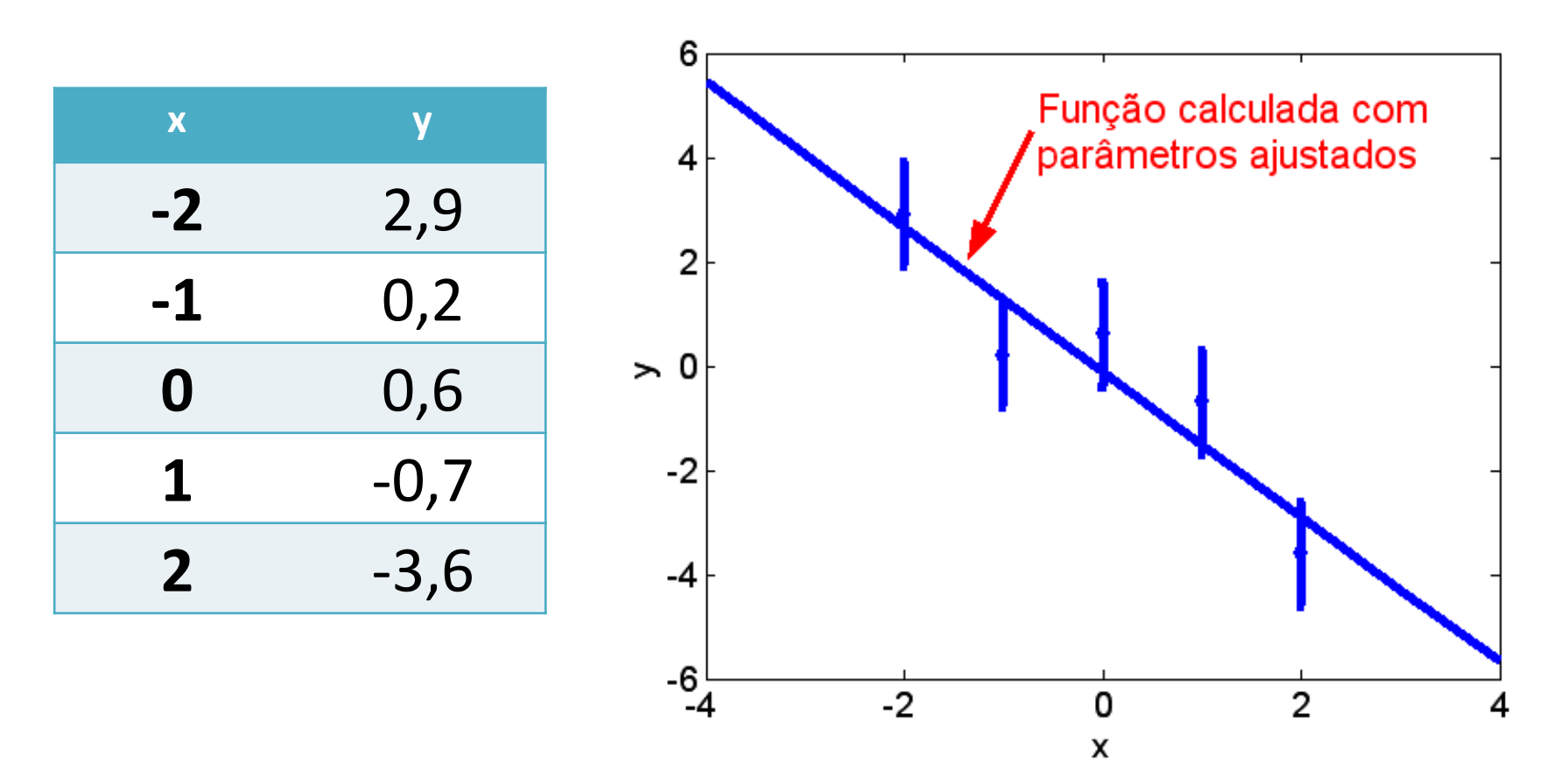

#### Matriz de covariância dos parâmetros *a*, *b* ajustados

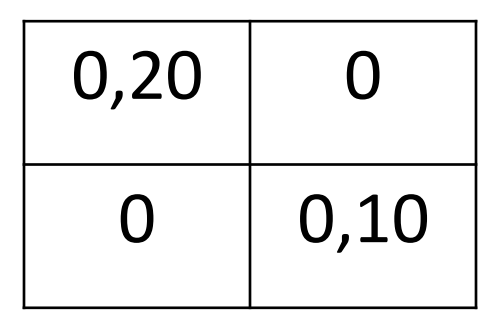

**Variâncias em interpolações** *yint=aaj+bajx*

$$
(\sigma_y^2) = (1 \quad x) \cdot \begin{pmatrix} 0.20 & 0 \\ 0 & 0.10 \end{pmatrix} \cdot \begin{pmatrix} 1 \\ x \end{pmatrix} = (0.20 + 0.10 \cdot x^2)
$$

#### Incertezas nas interpolações e extrapolações

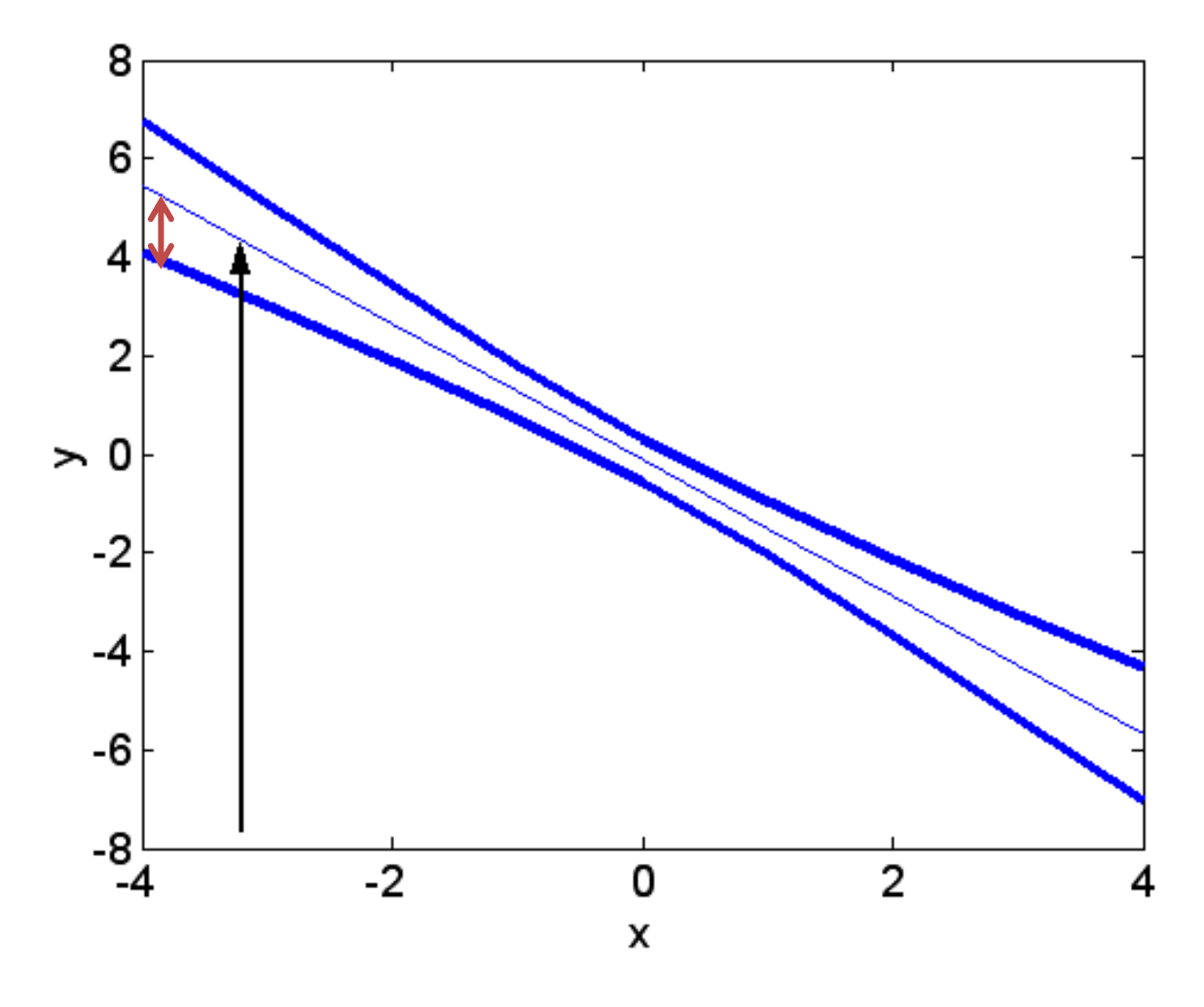

• Covariâncias entre valores interpolados ou extrapolados:

$$
\mathbf{V}_{y_a y_b} = \begin{pmatrix} 1 & x_a \\ 1 & x_b \end{pmatrix} \cdot \begin{pmatrix} 0,20 & 0 \\ 0 & 0,10 \end{pmatrix} \cdot \begin{pmatrix} 1 & x_a \\ 1 & x_b \end{pmatrix}^t
$$

$$
\mathbf{V}_{y_a y_b} = \begin{pmatrix} 0.20 + 0.10x_a^2 & 0.20 + 0.10x_a x_b \\ 0.20 + 0.10x_a x_b & 0.20 + 0.10x_b^2 \end{pmatrix}
$$

**Valores interpolados ou extrapolados são covariantes; são correlacionados uns com os outros. Isso é importante.** Relevância da correlação entre valores interpolados: cálculo da incerteza de *Δy=y<sup>a</sup> -yb*

$$
(\sigma_{\Delta y}^2) = (1 - 1) \cdot \begin{pmatrix} 0.20 + 0.10x_a^2 & 0.20 + 0.10x_a x_b \\ 0.20 + 0.10x_a x_b & 0.20 + 0.10x_b^2 \end{pmatrix} \cdot \begin{pmatrix} 1 \\ -1 \end{pmatrix}
$$

$$
= [0,10 \cdot (x_a^2 + x_b^2) - 2 \cdot 0,10 \cdot x_a \cdot x_b]
$$

#### **Se** *x<sup>a</sup> =x<sup>b</sup>* **, evidentemente a incerteza em Δ***y* **será nula, como esperado.**

#### **Fontes de covariância**

- Cálculos a partir de valores ajustados
- Medidas com um mesmo equipamento (a incerteza do equipamento afetará todos os dados igualmente). Ex: régua, aceleradores

**Não confundir covariância com** *erro sistemático*

# **IV a – Equações do MMQ com matrizes**

• As equações do MMQ escritas de forma matricial são mais simples do que na forma tradicional. Como isso só ficará totalmente claro daqui a pouco, peço alguma paciência.

# **Estebelecimento do problema a) Peso mãe e criança**

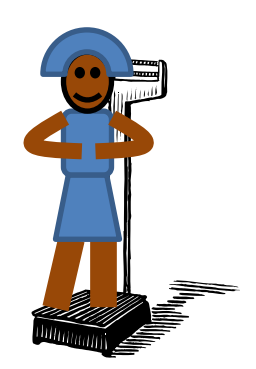

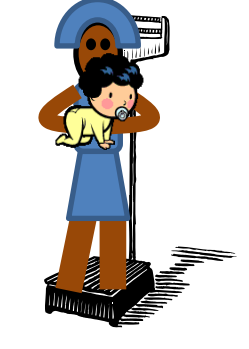

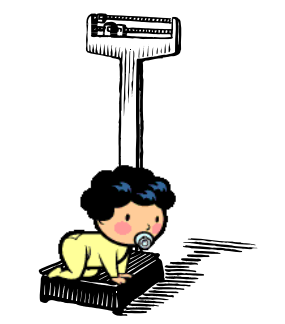

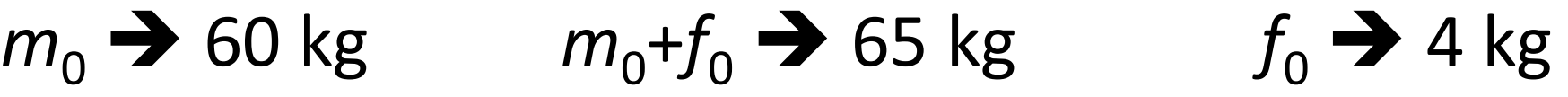

*m*=60 *m*+*f*=65 SISTEMA INCONSISTENTE, POIS HÁ ERROS *f*=4

$$
60kg = m_0 + e_1
$$
  
\n
$$
65kg = m_0 + f_0 + e_2
$$
  
\n
$$
4kg = f_0 + e_3
$$

 $m_0, f_0 \rightarrow$  valores verdadeiros (e desconhecidos) das massas da mãe e do filho

 $e_1$  etc.  $\rightarrow$  erros de medida. Essas equações podem ser escritas como

$$
\begin{pmatrix} 60 \ 65 \ 4 \end{pmatrix} = \begin{pmatrix} 1 & 0 \ 1 & 1 \ 0 & 1 \end{pmatrix} \cdot \begin{pmatrix} m_0 \ f_0 \end{pmatrix} + \begin{pmatrix} e_1 \ e_2 \ e_3 \end{pmatrix}
$$

• **Atenção: erro= diferença entre valor verdadeiro e valor experimental.** 

• **Não confundir** *erro* **com** *desvio padrão*

• **Erro é desconhecido (desvio padrão é conhecido)**

### **b) Parâmetros de uma reta**

$$
y = a_0 + b_0 x
$$

$$
\begin{array}{|c|c|}\n x_1 & y_1 \\
\hline\n x_2 & y_2 \\
\hline\n x_3 & y_3\n \end{array}
$$

$$
y_1 = a_0 + b_0 \cdot x_1 + e_1
$$
  
\n
$$
y_2 = a_0 + b_0 \cdot x_2 + e_2
$$
  
\n
$$
y_3 = a_0 + b_0 \cdot x_3 + e_3
$$
  
\n
$$
y_2
$$
  
\n
$$
y_3 = a_0 + b_0 \cdot x_3 + e_3
$$
  
\n
$$
y_3
$$

$$
\begin{pmatrix} y_1 \\ y_2 \\ y_3 \end{pmatrix} = \begin{pmatrix} 1 & x_1 \\ 1 & x_2 \\ 1 & x_3 \end{pmatrix} \cdot \begin{pmatrix} a_0 \\ b_0 \end{pmatrix} + \begin{pmatrix} e_1 \\ e_2 \\ e_3 \end{pmatrix}
$$

### **Notem: as equações são lineares nos parâmetros (***m***<sup>0</sup> ,** *f***0 ,** *a***<sup>0</sup> ,** *b***<sup>0</sup> ).**

#### **c) Caso geral**

$$
y_1 = a_{01}x_{11} + a_{02}x_{12} + \dots + a_{0m}x_{1m} + e_1
$$
  
\n
$$
y_2 = a_{01}x_{21} + a_{02}x_{22} + \dots + a_{0m}x_{2m} + e_2
$$
  
\n:  
\n:

$$
y_n = a_{01}x_{n1} + a_{02}x_{n2} + \dots + a_{0m}x_{nm} + e_n
$$

$$
\begin{pmatrix} y_1 \\ y_2 \\ \vdots \\ y_n \end{pmatrix} = \begin{pmatrix} x_{11} & x_{12} & \cdots & x_{1m} \\ x_{21} & x_{22} & \cdots & x_{2m} \\ \vdots & \vdots & \ddots & \vdots \\ x_{n1} & x_{n2} & \cdots & x_{nm} \end{pmatrix} \cdot \begin{pmatrix} a_{01} \\ a_{02} \\ \vdots \\ a_{0m} \end{pmatrix} + \begin{pmatrix} e_1 \\ e_2 \\ \vdots \\ e_n \end{pmatrix}
$$

MMQ, agosto/2019 **56** 

 $\mathbf{I}$  $\mathcal{F}$  $\sqrt{2}$   $(e_n)$  $(e_1)$  $+$ |  $\left| \begin{array}{c} 2 \\ 2 \end{array} \right|$  $\vert \vert_o \vert$  $\int$   $\left(e_{n}\right)$  $\left\langle e_{1}\right\rangle$  $\begin{array}{c|c|c|c|c} \hline \end{array}$  $\left( a_{0m}^{\mathcal{O}}\right)$   $\left( e_{n}^{\mathcal{O}}\right)$  $\begin{pmatrix} a_{01} \end{pmatrix}$   $\begin{pmatrix} e \end{pmatrix}$  $\cdot \begin{vmatrix} 0.02 \\ 0.1 \end{vmatrix}$  $\vert \vert_a$  $\int$   $\left(a_{0m}\right)^{-1}$  $\left( a_{01} \right)$   $\begin{pmatrix} x_{n1} & x_{n2} \end{pmatrix}$  $\begin{pmatrix} x_{11} & x_{12} \end{pmatrix}$  $=\left[\begin{array}{cc} \cdots & \cdots & \cdots \\ \cdot & \cdot & \cdot \end{array}\right]$  $\begin{array}{c|c} \hline \end{array}$   $\begin{array}{c} \hline \end{array}$   $\begin{array}{c} \hline \end{array}$  $\int x_{n1} x$  $\Big\{\begin{array}{cc} x_{11} & x_{12} \\ x_{12} & x_{12} \\ x_{12} &$  $\vert \cdot \vert \cdot \vert$  $(y_n)$   $(x_n)$  $\left(\begin{array}{c}y_1\end{array}\right)\left(\begin{array}{c}x_{11}\end{array}\right)$  $n_1$   $\lambda_{n_2}$   $\cdots$   $\lambda_{nm}$   $\lambda_{0m}$   $\zeta_{0m}$   $\zeta_{n}$  $m \mid u_{02} \mid$  $m \mid 401 \mid$  $\left[ x_{n1} \quad x_{n2} \quad \cdots \quad x_{nm} \right] \left[ a_{0m} \right] \left[ e_{n} \right]$  $e_2$  $(e_1)$  $a_{02}$  |  $e_2$  $a_{01}$   $(e_1)$  $x_{n1}$   $x_{n2}$   $\cdots$   $x_{nm}$   $\left( a_{0m} \right)$  $x_{21}$   $x_{22}$   $\cdots$   $x_{2m}$  |  $a_{02}$  |  $x_{11}$   $x_{12}$   $\cdots$   $x_{1m}$   $\left( a_{01} \right)$  $y_n$ )  $x_{n1}$ .  $y_2$   $x_{21}$  $y_1$   $(x_{11}$ .  $\cdots$   $x_{nm}$   $\left( a_{0m} \right)$   $\left( e_n \right)$  $\begin{array}{cccc} x_{21} & x_{22} & \cdots & x_{2m} \\ \vdots & \vdots & \ddots & \vdots \end{array} \left| \cdot \right| \begin{array}{c} a_{02} \\ \vdots \end{array} \left| + \right| \begin{array}{c} e_2 \\ \vdots \end{array} \right|$  $\cdots$   $x_{1m}$   $\begin{pmatrix} a_{01} \end{pmatrix}$   $\begin{pmatrix} e_1 \end{pmatrix}$  $\begin{array}{c|c|c|c|c} \hline \cdots & \cdots & \cdots \end{array}$ 1 |  $0m$   $\left\langle \right\rangle$   $\left\langle \right\rangle$   $\left\langle \right\rangle$  $02$  |  $\left| \begin{array}{c} e_2 \end{array} \right|$ 01 |  $\epsilon_1$ 1  $\lambda_{n2}$   $\cdots$   $\lambda$ 21  $\lambda_{22}$   $\cdots$   $\lambda_{2m}$  |  $\mu_{02}$ 11  $\lambda_{12}$   $\cdots$   $\lambda_{1m}$  |  $\mu_{01}$ 2  $\vert \cdot \vert \cdot \cdot \cdot \cdot$  $1 \mid \mathcal{A}_{11}$  $\mathbf{Y} = \mathbf{X} \cdot \mathbf{A_0} + \mathbf{e}$ **Escreve de la compte de la compte de la compte de la compte de la compte de la compte de la compte de la compte de la compte de la compte de la compte de la compte de la compte de la compte de la compte de la compte de l** 

$$
\mathbf{Y} = \mathbf{X} \cdot \mathbf{A}_0 + \mathbf{e}
$$

#### **O que precisamos minimizar:**

$$
Q(\mathbf{A}) = (\mathbf{Y} - \mathbf{X} \cdot \mathbf{A})^{\mathbf{t}} \cdot \mathbf{V}^{-1} \cdot (\mathbf{Y} - \mathbf{X} \cdot \mathbf{A})
$$

**V** é a matriz de covariância dos dados Quando não há covariância entre os dados, essa expressão se reduz à

$$
Q(a,b,c,...) = \sum_{i=1}^{n} \frac{(y_i - af_i - bg_i - ch_i...)^2}{\sigma_i^2}
$$

### **Estimativa dos parâmetros pelo MMQ**

Derivando *Q*(**A**) em relação a cada um dos parâmetros e igualando a zero obtemos o valor ajustado,

$$
\frac{\partial Q}{\partial a_j} = 0, j = 1, 2, \dots m
$$

Vamos chamar o valor ajustado de **Ã**. Ele é dado por

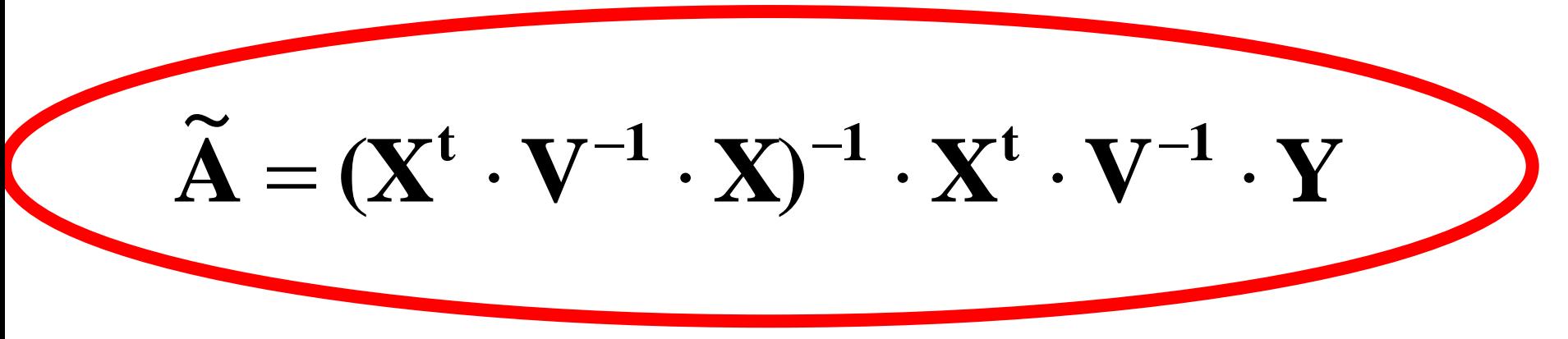

#### **Exemplo 1: pesos, mãe e filho**

$$
\begin{pmatrix} 60 \ 65 \ 4 \end{pmatrix} = \begin{pmatrix} 1 & 0 \ 1 & 1 \ 0 & 1 \end{pmatrix} \cdot \begin{pmatrix} m_0 \ f_0 \end{pmatrix} + \begin{pmatrix} e_1 \ e_2 \ e_3 \end{pmatrix}
$$

• Para continuar o problema, vamos supor que todos os desvios padrões sejam iguais a 1 (**V**=matriz identidade de ordem *n*=3) e não haja covariância entre os dados

$$
\begin{pmatrix} 60 \\ 65 \\ 4 \end{pmatrix} = \begin{pmatrix} 1 & 0 \\ 1 & 1 \\ 0 & 1 \end{pmatrix} \cdot \begin{pmatrix} m_0 \\ f_0 \end{pmatrix} + \begin{pmatrix} e_1 \\ e_2 \\ e_3 \end{pmatrix}
$$

$$
\mathbf{Y} = \begin{bmatrix} 60 \\ 65 \\ 4 \end{bmatrix} \qquad \mathbf{X} = \begin{bmatrix} 1 & 0 \\ 1 & 1 \\ 0 & 1 \end{bmatrix} \qquad \mathbf{V} = \begin{bmatrix} 1 & 0 & 0 \\ 0 & 1 & 0 \\ 0 & 0 & 1 \end{bmatrix}
$$

$$
\widetilde{\mathbf{A}} = (\mathbf{X}^{\mathbf{t}} \cdot \mathbf{V}^{-1} \cdot \mathbf{X})^{-1} \cdot \mathbf{X}^{\mathbf{t}} \cdot \mathbf{V}^{-1} \cdot \mathbf{Y}
$$

$$
\widetilde{\mathbf{A}} = \begin{bmatrix} 60.3 \\ 4.3 \end{bmatrix}
$$

Evidentemente, o mesmo resultado que havíamos obtido usando o procedimento tradicional

#### **Exemplo 2: parâmetros de uma reta**

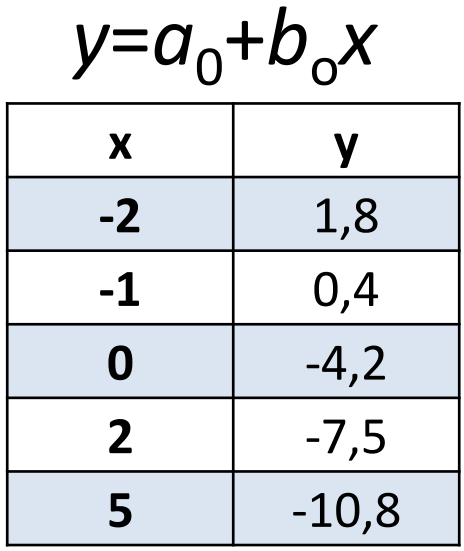

$$
y_1 = a_0 + b_0 x_1 + e_1
$$
  
\n
$$
y_2 = a_0 + b_0 x_2 + e_2
$$
  
\n
$$
y_3 = a_0 + b_0 x_3 + e_3
$$
  
\n
$$
y_4 = a_0 + b_0 x_4 + e_4
$$
  
\n
$$
y_5 = a_0 + b_0 x_5 + e_5
$$

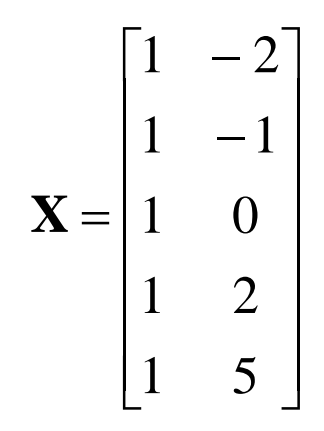

$$
\mathbf{Y} = \begin{bmatrix} 1,8 \\ 0,4 \\ -4,2 \\ -7,5 \\ -10,8 \end{bmatrix} \qquad \qquad \mathbf{V} = \begin{bmatrix} 1 & 0 & 0 & 0 & 0 \\ 0 & 1 & 0 & 0 & 0 \\ 0 & 0 & 1 & 0 & 0 \\ 0 & 0 & 0 & 1 & 0 \\ 0 & 0 & 0 & 0 & 1 \end{bmatrix}
$$

 $\widetilde{\mathbf{A}} = (\mathbf{X}^\mathbf{t} \cdot \mathbf{V}^{-1} \cdot \mathbf{X})^{-1} \cdot \mathbf{X}^\mathbf{t} \cdot \mathbf{V}^{-1} \cdot \mathbf{Y}$  $\widetilde{\mathbf{A}} = (\mathbf{V}^{\dagger} \ \mathbf{V}^{-1} \ \mathbf{V})^{-1} \ \mathbf{V}^{\dagger} \ \mathbf{V}^{-1}$  $\overline{\phantom{a}}$  $\overline{\phantom{a}}$  $\int$  $\left\{ \right.$  $\overline{\phantom{a}}$  $\overline{\phantom{a}}$  $\setminus$  $\bigg($  $\overline{\phantom{0}}$  $\overline{\phantom{0}}$  $=$ 1,85  $\tilde{\mathbf{A}} = \begin{pmatrix} -2.57 \\ 1.87 \end{pmatrix}$ 

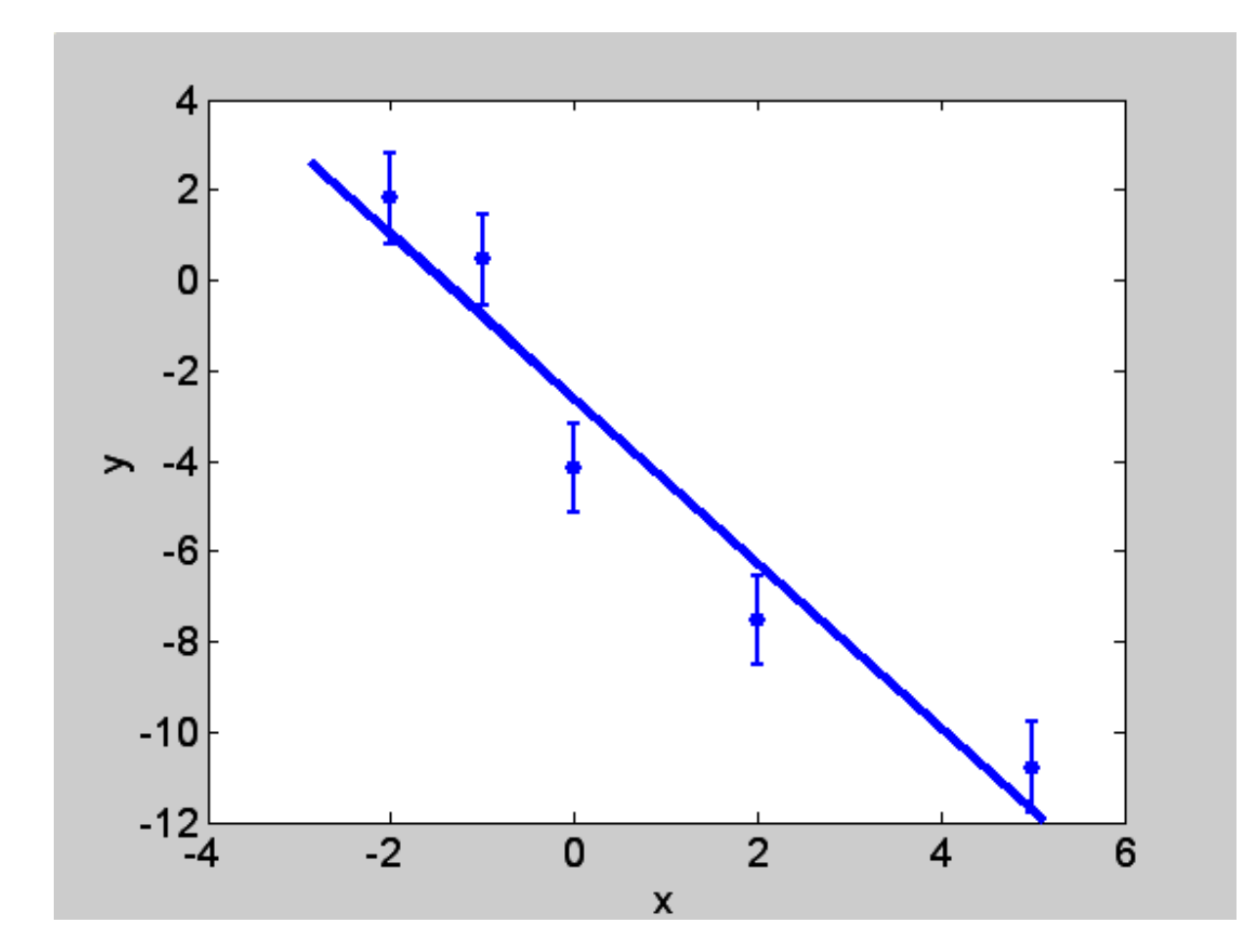

#### **Exemplo 3: média de dois dados**

**a)** *y***<sup>1</sup> e** *y***<sup>2</sup> com mesmos desvios padrões σ:**

- $y_1 = y_0 + e_1$  $\mathbf{Y} = \mathbf{X} \cdot \mathbf{A_0} + \mathbf{e}$
- $y_2 = y_1 + e_2$

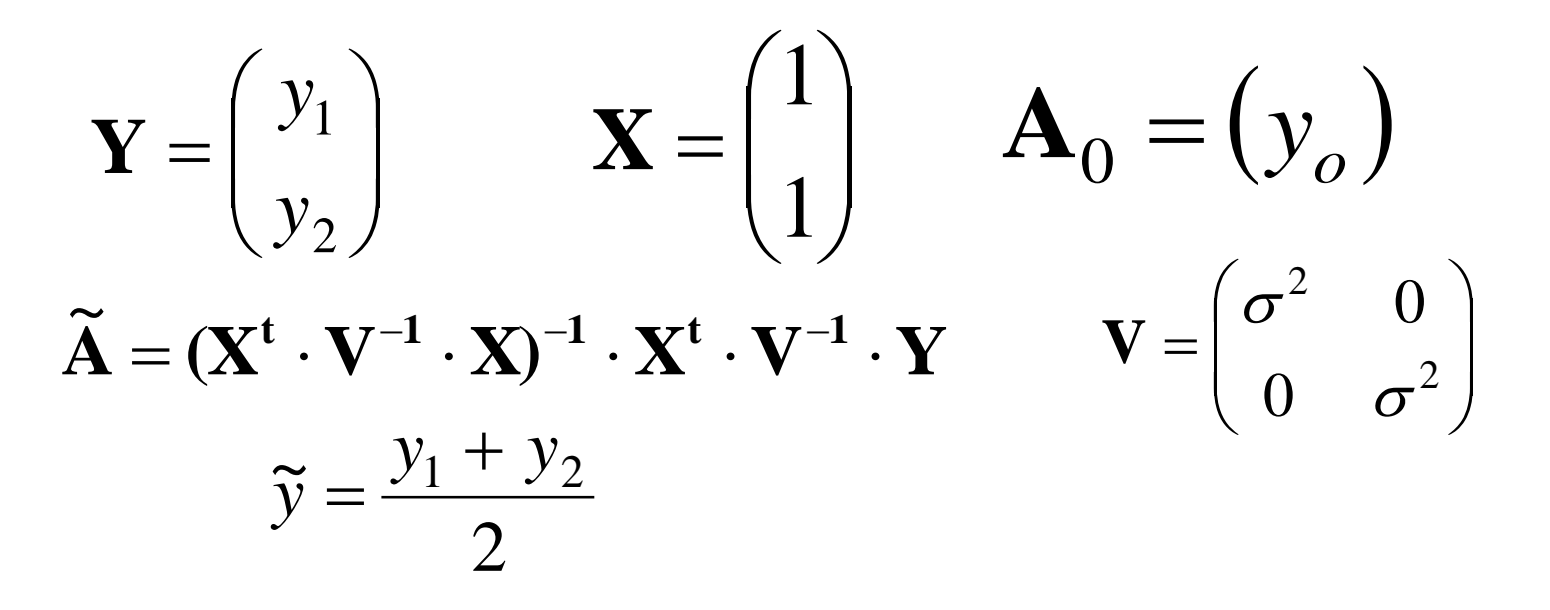

#### **b)** *y***<sup>1</sup> e** *y***<sup>2</sup> com desvios padrões diferentes:**

- $y_1 = y_0 + e_1$  $\mathbf{Y} = \mathbf{X} \cdot \mathbf{A}_0 + \mathbf{e}$
- $y_2 = y_0 + e_2$

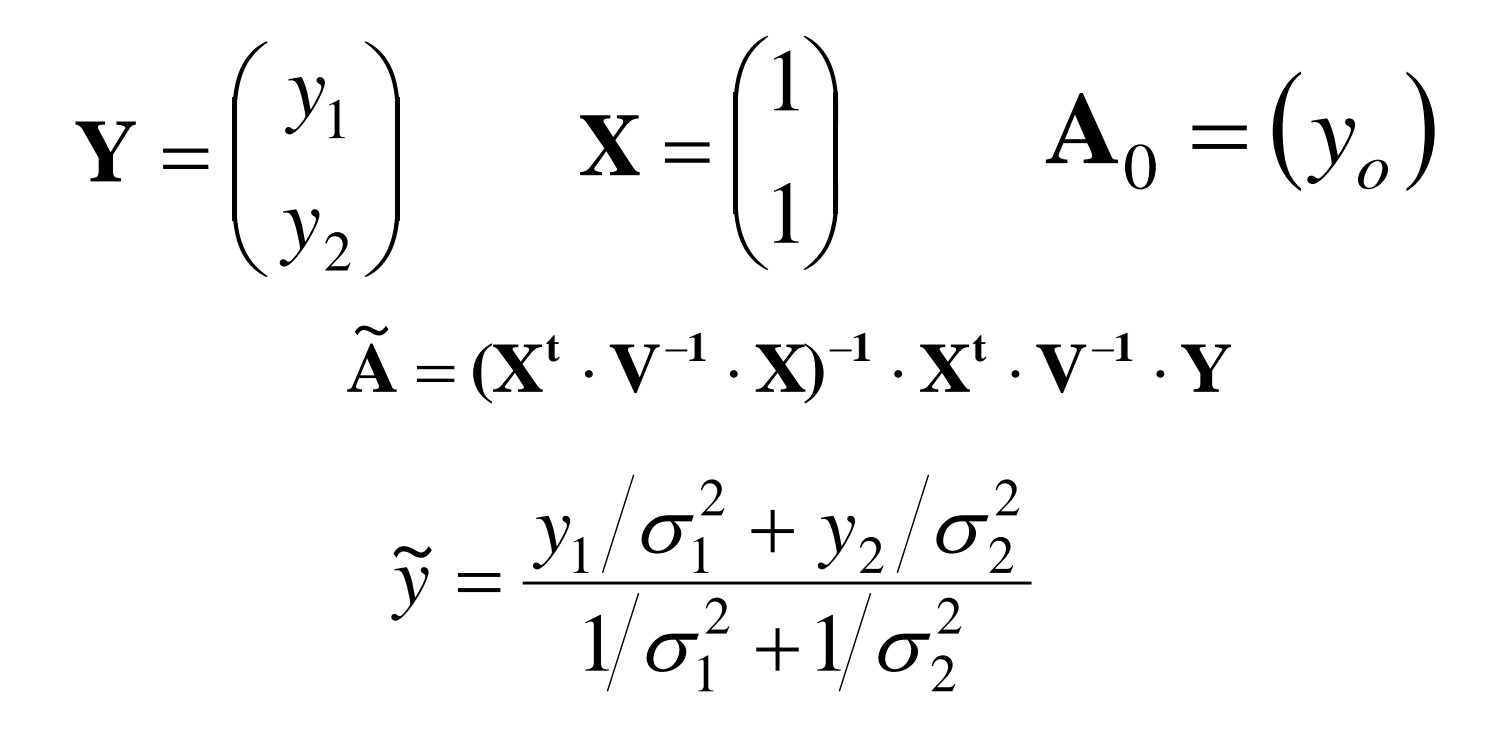

**IV b – Variâncias e covariâncias dos parâmetros ajustados**

> $\widetilde{\mathbf{A}} = (\mathbf{X}^\mathbf{t} \cdot \mathbf{V}^{-1} \cdot \mathbf{X})^{-1} \cdot \mathbf{X}^\mathbf{t} \cdot \mathbf{V}^{-1} \cdot \mathbf{Y}$  $\widetilde{\mathbf{A}} = (\mathbf{V}^{\dagger} \ \mathbf{V}^{-1} \ \mathbf{V})^{-1} \ \mathbf{V}^{\dagger} \ \mathbf{V}^{-1}$

**Como à depende de Y, sua matriz de covariância depende da matriz de covariância de Y. Vamos calcular isso por propagação.**

$$
\widetilde{\mathbf{A}} = (\mathbf{X}^{\mathbf{t}} \cdot \mathbf{V}^{-1} \cdot \mathbf{X})^{-1} \cdot \mathbf{X}^{\mathbf{t}} \cdot \mathbf{V}^{-1} \cdot \mathbf{Y}
$$

$$
\mathbf{D}_{\tilde{\mathbf{A}}} = \begin{pmatrix} \frac{\partial A_1}{\partial y_1} & \frac{\partial A_1}{\partial y_2} & \cdots & \frac{\partial A_1}{\partial y_n} \\ \frac{\partial A_2}{\partial y_1} & \frac{\partial A_2}{\partial y_2} & \cdots & \frac{\partial A_2}{\partial y_n} \\ \vdots & \vdots & \ddots & \vdots \\ \frac{\partial A_m}{\partial y_1} & \frac{\partial A_m}{\partial y_2} & \cdots & \frac{\partial A_m}{\partial y_n} \end{pmatrix} = (\mathbf{X}^{\mathbf{t}} \mathbf{V}^{-1} \mathbf{X})^{-1} \mathbf{X}^{\mathbf{t}} \mathbf{V}^{-1}
$$

• Portanto,

$$
\mathbf{V}_{\widetilde{\mathbf{A}}} = \mathbf{D}_{\widetilde{\mathbf{A}}} \cdot \mathbf{V} \cdot \mathbf{D}_{\widetilde{\mathbf{A}}}^{t} = (\mathbf{X}^{t} \mathbf{V}^{-1} \mathbf{X})^{-1}
$$

#### $\widetilde{\mathbf{A}} = (\mathbf{X}^{\mathbf{t}} \cdot \mathbf{V}^{-1} \cdot \mathbf{X})^{-1} \cdot \mathbf{X}^{\mathbf{t}} \cdot \mathbf{V}^{-1} \cdot \mathbf{Y}$  $\widetilde{\lambda} = (\mathbf{V}^{\dagger} \ \mathbf{V}^{-1} \ \mathbf{V})^{-1} \ \mathbf{V}^{\dagger} \ \mathbf{V}^{-1}$

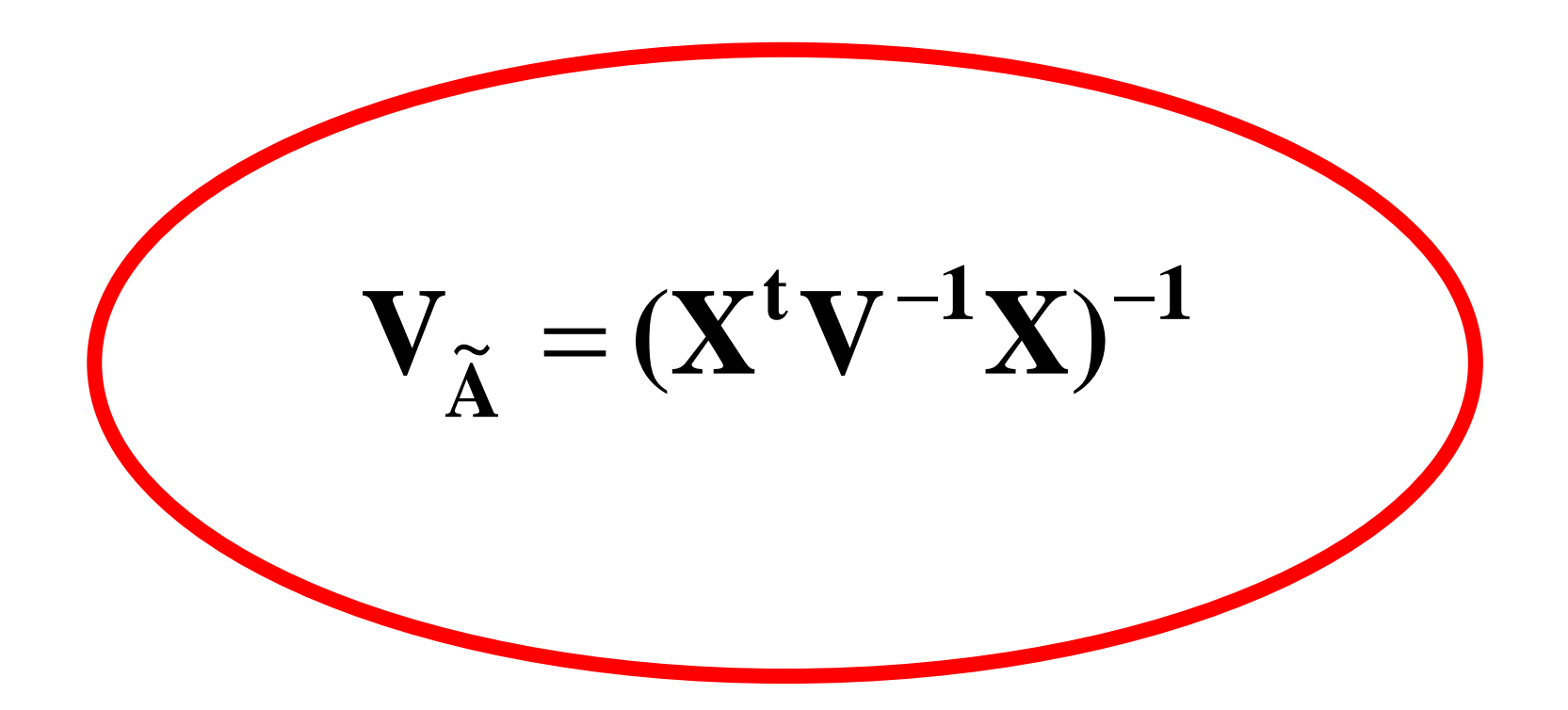

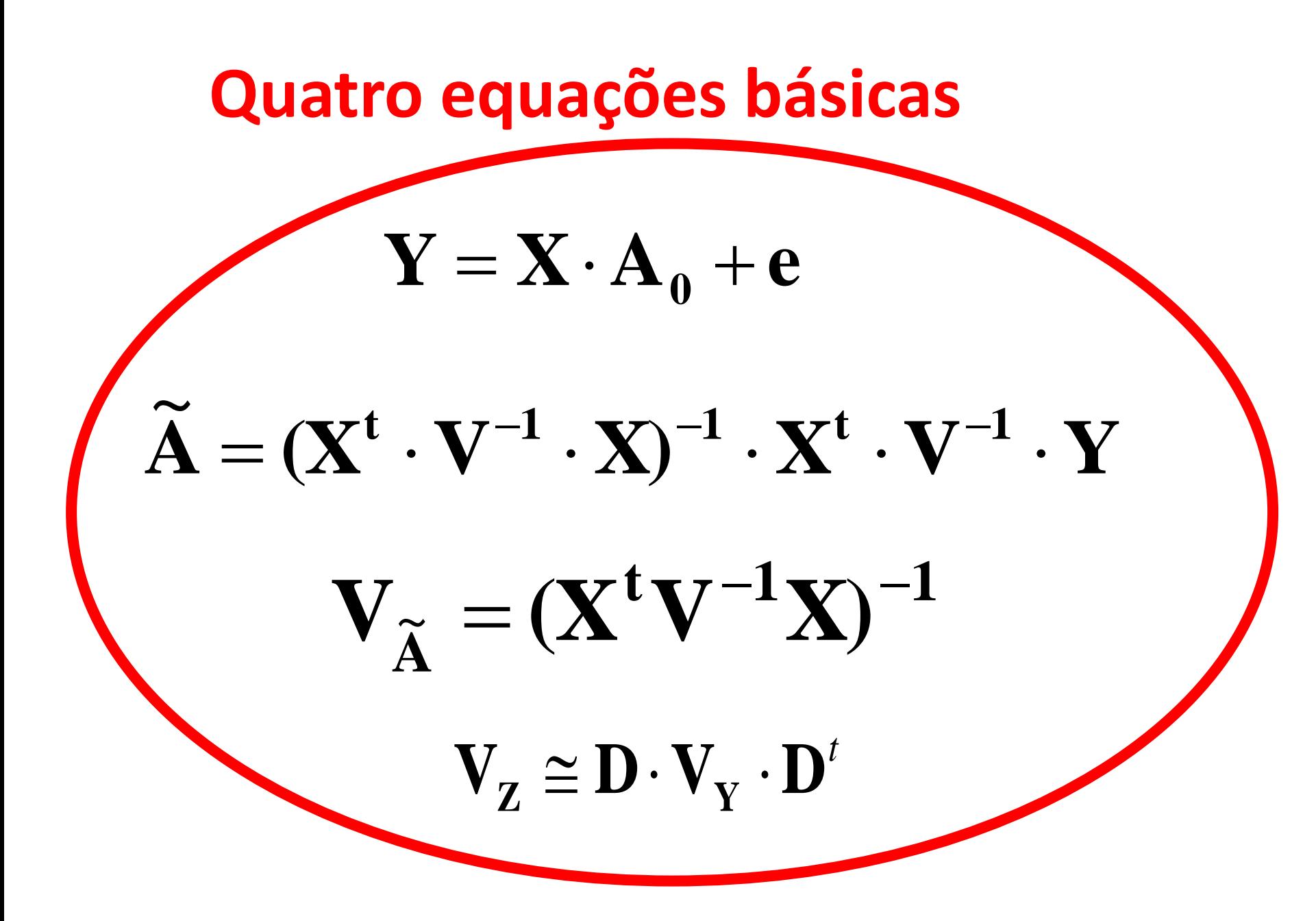

**Exemplo 1: pessos, mãe e filho**  
\n
$$
\begin{pmatrix} 60 \\ 65 \\ 4 \end{pmatrix} = \begin{pmatrix} 1 & 0 \\ 1 & 1 \\ 0 & 1 \end{pmatrix} \cdot \begin{pmatrix} m_0 \\ m_0 \\ f_0 \end{pmatrix} + \begin{pmatrix} e_1 \\ e_2 \\ e_3 \end{pmatrix} \qquad \mathbf{X} = \begin{bmatrix} 1 & 0 \\ 1 & 1 \\ 0 & 1 \end{bmatrix}
$$

Vamos supor que todos os desvios padrões sejam iguais a 1 e não haja covariância entre os dados

$$
\mathbf{V} = \begin{pmatrix} 1 & 0 & 0 \\ 0 & 1 & 0 \\ 0 & 0 & 1 \end{pmatrix}^{-1}
$$

 $\mathbf{V}_{\widetilde{\mathbf{A}}} = (\mathbf{X}^{\mathbf{t}} \mathbf{V}^{-1} \mathbf{X})^{-1}$ 

$$
\mathbf{V}_{\tilde{\mathbf{A}}} = \begin{pmatrix} 0.67 & -0.33 \\ -0.33 & 0.67 \end{pmatrix} \qquad \tilde{\mathbf{A}} = \begin{bmatrix} 60.3 \\ 4.3 \end{bmatrix}
$$

*m* → 60,3±0,8 kg  $f \rightarrow 4,3 \pm 0,8$  kg Covariância (*m,f*)= - 0,33

# **Exemplo 2: Consumo de combustível:** *g<sup>c</sup>* **e** *g<sup>e</sup>* **(litros/km)**

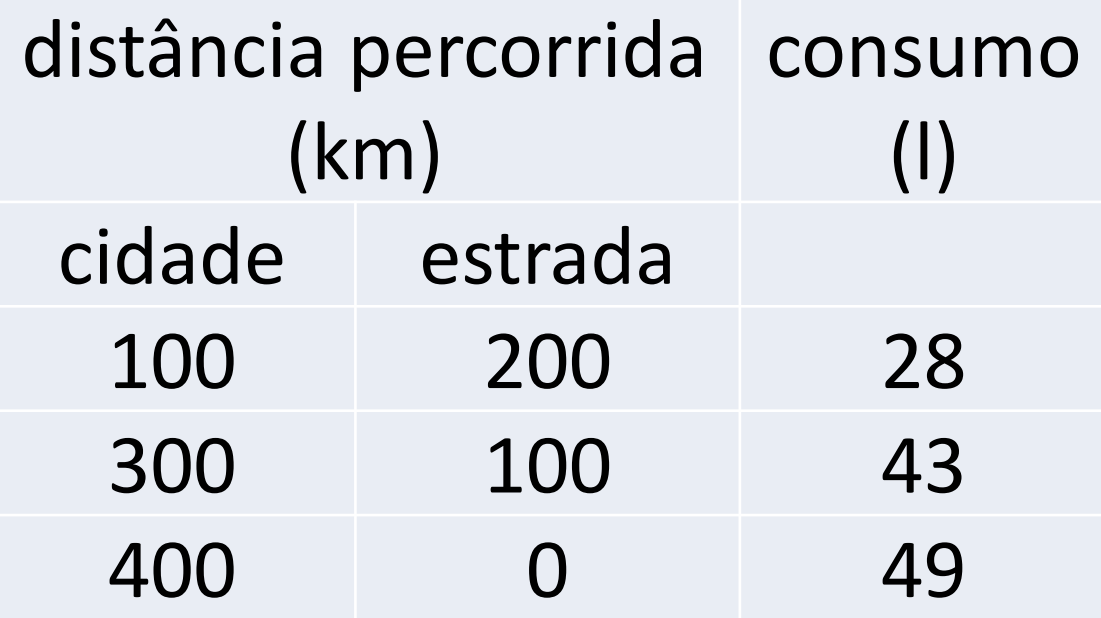
MMQ, agosto/2019 73

$$
\tilde{\mathbf{A}} = (\mathbf{X}^{\mathsf{t}} \mathbf{V}^{-1} \cdot \mathbf{X})^{-1} \cdot \mathbf{X}^{\mathsf{t}} \cdot \mathbf{V}^{-1} \cdot \mathbf{Y} \qquad \tilde{\mathbf{A}} = \begin{pmatrix} 0,12 \\ 0,077 \end{pmatrix}
$$

$$
\tilde{\mathbf{A}} = \begin{pmatrix} 0,048 & -0,048 \\ -0,048 & 0,248 \end{pmatrix} \cdot 10^{-4}
$$

$$
\tilde{\mathbf{A}} = (\mathbf{X}^{\mathbf{t}} \cdot \mathbf{V}^{-1} \cdot \mathbf{X})^{-1} \cdot \mathbf{X}^{\mathbf{t}} \cdot \mathbf{V}^{-1} \cdot \mathbf{Y} \qquad \tilde{\mathbf{A}} = \begin{pmatrix} 0.12 \\ 0.077 \end{pmatrix}
$$

$$
\mathbf{V}_{\tilde{\mathbf{x}}} = (\mathbf{X}^{\mathbf{t}} \mathbf{V}^{-1} \mathbf{X})^{-1} \qquad \mathbf{V}_{\tilde{\mathbf{x}}} \qquad \begin{pmatrix} 0.048 & -0.048 \end{pmatrix} \qquad \mathbf{I} \mathbf{A}^{-2}
$$

Vamos supor que V seja  
uma matrix identidade, 
$$
\mathbf{v} = \begin{pmatrix} 1 & 0 & 0 \\ 0 & 1 & 0 \\ 0 & 0 & 1 \end{pmatrix}
$$

 $\overline{\phantom{a}}$ 

 $\setminus$ 

400 0

300 100

100 200

 $\overline{\phantom{a}}$ 

 $=$ 

 $\overline{\phantom{a}}$ 

 $\overline{\phantom{a}}$ 

 $\setminus$ 

 $\overline{\phantom{a}}$ 

 $\overline{\phantom{a}}$ 

 $\bigg($ 

 $\int$ 

49

43

28

 $\overline{\phantom{a}}$ 

 $\overline{\phantom{a}}$ 

 $\left.\rule{0pt}{10pt}\right.$ 

 $\overline{\phantom{a}}$ 

 $\bigg($ 

$$
\begin{bmatrix} 0 & 0 \end{bmatrix} \begin{bmatrix} 0 & 0 \\ 0 & 1 \end{bmatrix}^{-1}
$$

 $\overline{\phantom{a}}$  $\overline{\phantom{a}}$ 

 $\ddot{\phantom{0}}$ 

 $\overline{\phantom{a}}$ 

 $\overline{\phantom{a}}$ 

 $\overline{\phantom{a}}$ 

 $\backslash$ 

 $\bigg($ 

 $\setminus$ 

**e**

 $\overline{\phantom{a}}$ 

 $\overline{\phantom{a}}$  $\overline{\phantom{a}}$ 

 $\left.\rule{0pt}{10pt}\right.$ 

 $\int$ 

*e*

*g*

*g*

*c*

$$
-7\ddot{.}
$$

## **Consumo em quilômetros/litro?**

$$
y_c = 1/g_c = 8,27 \text{ km/l} \quad, \quad y_e = 1/g_e = 13,0 \text{ km/l}
$$
\n
$$
\mathbf{V}_y \approx \mathbf{D} \cdot \mathbf{V} \cdot \mathbf{D}^t \qquad \mathbf{D} = \begin{pmatrix} \frac{\partial y_c}{\partial g_c} & \frac{\partial y_c}{\partial g_e} \\ \frac{\partial y_e}{\partial g_c} & \frac{\partial y_e}{\partial g_e} \end{pmatrix} = \begin{pmatrix} \frac{-1}{g_c^2} & 0 \\ 0 & \frac{-1}{g_e^2} \end{pmatrix}
$$
\n
$$
\mathbf{V}_y = \begin{pmatrix} 0.022 & -0.055 \\ -0.055 & 0.703 \end{pmatrix}
$$

*yc*=(8,27±0,15) km/l *ye*=(13,0±0,15) km/l

MMQ, agosto/2019 74

## **Vale a pena insistir: resumo**

**Relação linear entre dados e parâmetros**

$$
Y = X \cdot A_0 + e
$$

**A matriz de covariância dos dados deve ser conhecida (os erros são desconhecidos)**

$$
\widetilde{\mathbf{A}} = (\mathbf{X}^{\mathrm{t}} \cdot \mathbf{V}^{-1} \cdot \mathbf{X})^{-1} \cdot \mathbf{X}^{\mathrm{t}} \cdot \mathbf{V}^{-1} \cdot \mathbf{Y} \qquad \mathbf{V}_{\widetilde{\mathbf{A}}} = (\mathbf{X}^{\mathrm{t}} \mathbf{V}^{-1} \mathbf{X})^{-1}
$$

**Em nenhum momento foi feita qualquer hipótese quanto a forma da função densidade de probabilidade dos dados.**

# **V – Algumas propriedades do MMQ e o TCL**

### **(a) Não tendenciosidade**

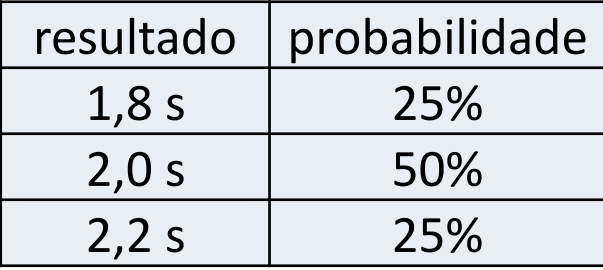

Espera-se que se *y* é uma medida de uma grandeza (um dado, uma média, o resultado de um ajuste...), seu valor esperado seja igual ao valor verdadeiro da grandeza,

$$
\langle y \rangle = y_0
$$

### • **O MMQ é não tendencioso quando os dados também são não tendenciosos**

Se *y<sup>i</sup>* representa os dados e <*yi*>=*y0i*, como *yi*=*y0i*+*e<sup>i</sup>* , onde *e<sup>i</sup>* é o erro, então <*ei*>=0.

Vamos ver como fica o valor esperado de parâmetros ajustados pelo MMQ:

$$
\widetilde{\mathbf{A}} = (\mathbf{X}^{\mathbf{t}} \cdot \mathbf{V}^{-1} \cdot \mathbf{X})^{-1} \cdot \mathbf{X}^{\mathbf{t}} \cdot \mathbf{V}^{-1} \cdot \mathbf{Y}
$$

O valor esperado de  $\tilde{A}$  é

$$
\left\langle \widetilde{\boldsymbol{A}}\right\rangle\!=\!\left(\boldsymbol{X}^{t}\cdot\boldsymbol{V}^{-1}\cdot\boldsymbol{X}\right)^{-1}\cdot\boldsymbol{X}^{t}\cdot\boldsymbol{V}^{-1}\cdot\left\langle \boldsymbol{Y}\right\rangle
$$

Como os dados se relacionam com os parâmetros na forma

$$
Y = X \cdot A_0 + e
$$
  
então  

$$
\langle Y \rangle = X \cdot A_0 + \langle e \rangle = X \cdot A_0
$$

#### portanto,

$$
\langle \widetilde{A} \rangle = (X^t \cdot V^{-1} \cdot X)^{-1} \cdot X^t \cdot V^{-1} \cdot \langle Y \rangle
$$
  
=  $(X^t \cdot V^{-1} \cdot X)^{-1} \cdot X^t \cdot V^{-1} \cdot X \cdot A_0$ 

$$
\left\langle \widetilde{\mathbf{A}}\right\rangle =\mathbf{A}_{0}
$$

### **Conclusão: se os dados não são tendenciosos, os parâmetros ajustados pelo MMQ também não serão tendenciosos**

## **(b) Mínima variância**

- **Entre todas as estimativas não tendenciosas de parâmetros que dependem linearmente dos dados, o MMQ fornece aquelas com menor variância**
- Exemplo: dois dados com mesmo desvio padrão σ e não covariantes. O resultado do MMQ é

$$
\bar{x} = \frac{x_1 + x_2}{2} \qquad \qquad \sigma_{\bar{x}}^2 = \sigma^2 / 2
$$

Outra estimativa geral, linear nos dados e não tendenciosa:

$$
\overline{x}' = ax_1 + (1 - a)x_2
$$

Qual valor de *a* leva à menor variância dessa estimativa? Por propagação de incerteza,

$$
\sigma_{\overline{x}'}^2 = (a^2 + (1 - a)^2)\sigma^2
$$

• Derivando em relação à *a* e igualando a zero, obtemos *a*=1/2 e, portanto,

$$
\bar{x} = \frac{x_1 + x_2}{2}
$$

#### que é o resultado do MMQ:

## **(c) O Teorema Central do Limite**

O valor ajustado obedece a uma distribuição normal quando ele é resultado de muitos dados

Exemplo: médias de dados uniformemente distribuídos entre zero e um.

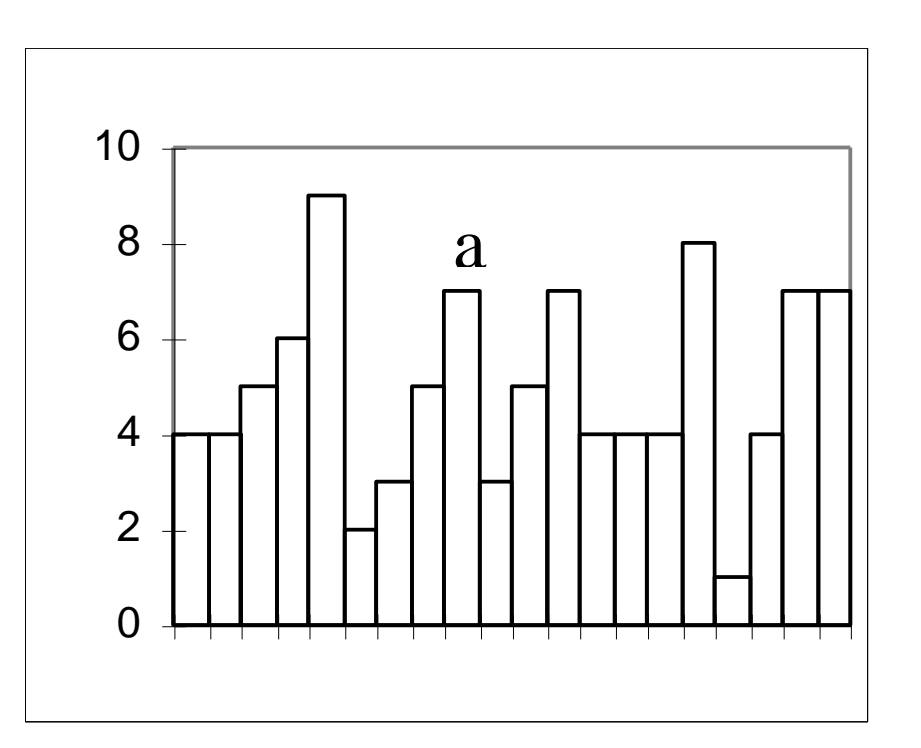

• Média de dois, quatro e oito dados

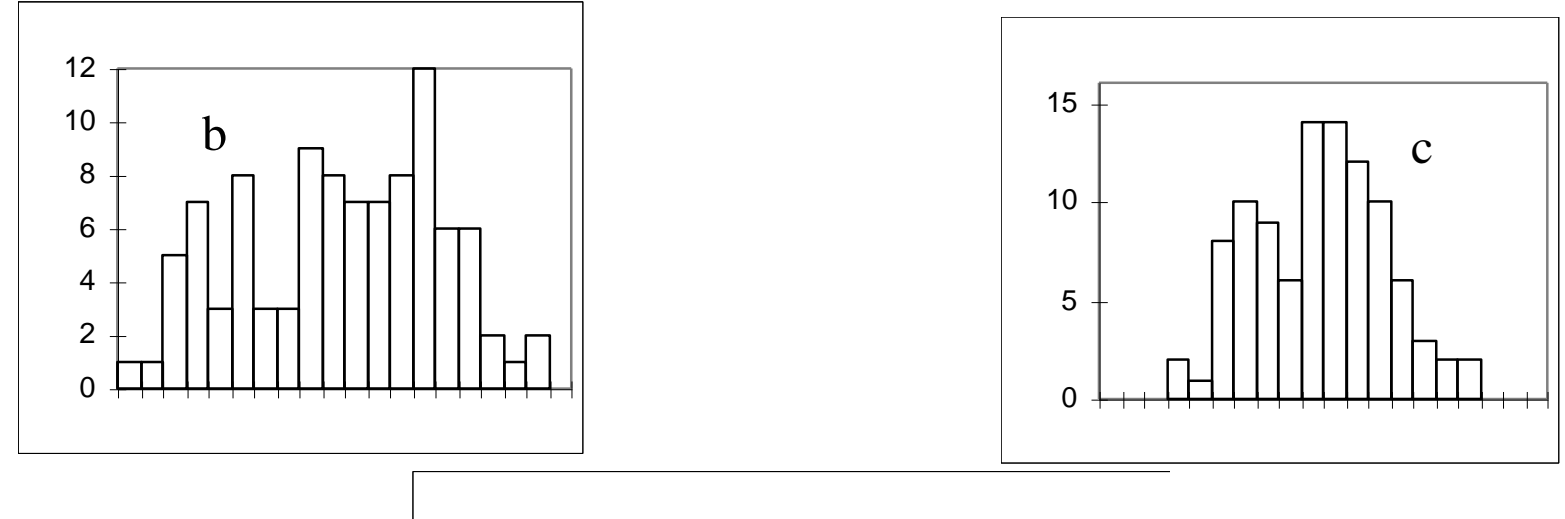

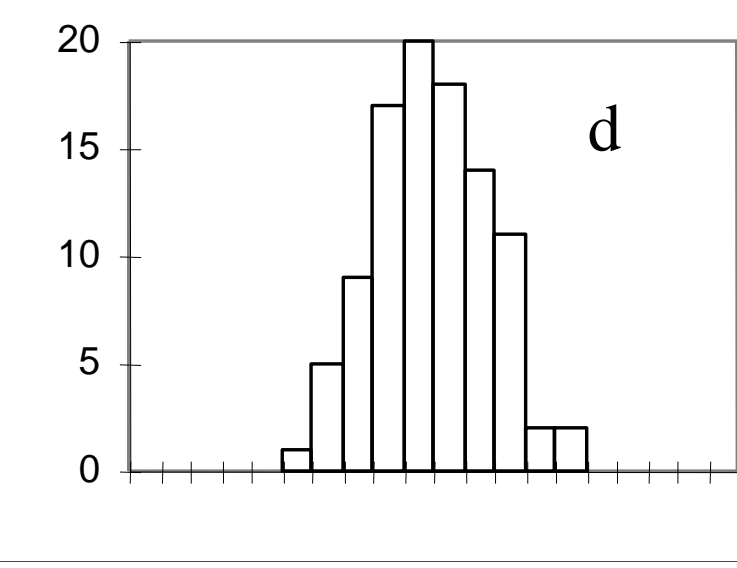

#### • **O TCL garante que**

$$
\bar{x} = \frac{x_1/\sigma_1^2 + x_2/\sigma_2^2 + \dots + x_n/\sigma_n^2}{1/\sigma_1^2 + 1/\sigma_2^2 + \dots + 1/\sigma_n^2}
$$

### **tende uma gaussiana com desvio padrão igual a 1, quaisquer que sejam as f.d.p.s dos dados**

### **O TCL no contexto do MMQ**

#### $\widetilde{\mathbf{A}} = (\mathbf{X}^\mathbf{t} \cdot \mathbf{V}^{-1} \cdot \mathbf{X})^{-1} \cdot \mathbf{X}^\mathbf{t} \cdot \mathbf{V}^{-1} \cdot \mathbf{Y}$  $\widetilde{\lambda} = (\mathbf{V}^{\dagger} \ \mathbf{V}^{-1} \ \mathbf{V})^{-1} \ \mathbf{V}^{\dagger} \ \mathbf{V}^{-1}$

**Ã** é uma média dos vários dados experimentais *y<sup>i</sup>* , com pesos inversamente às respectivas variâncias

Desde que a quantidade de dados seja suficientemente grande, cada parâmetro deverá obedecer a uma distribuição normal, independente da forma da f. d. p. de cada dado

## Exemplo

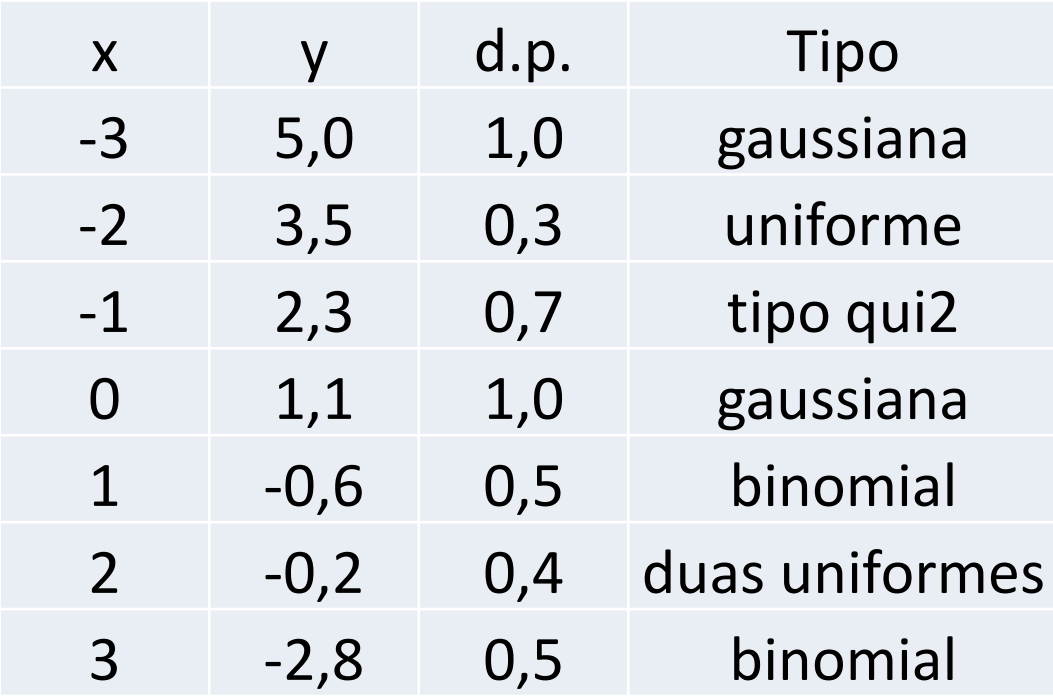

*y=a+bx*, onde os diferentes valores *y<sup>i</sup>* obedecem a diferentes f.d.p.s

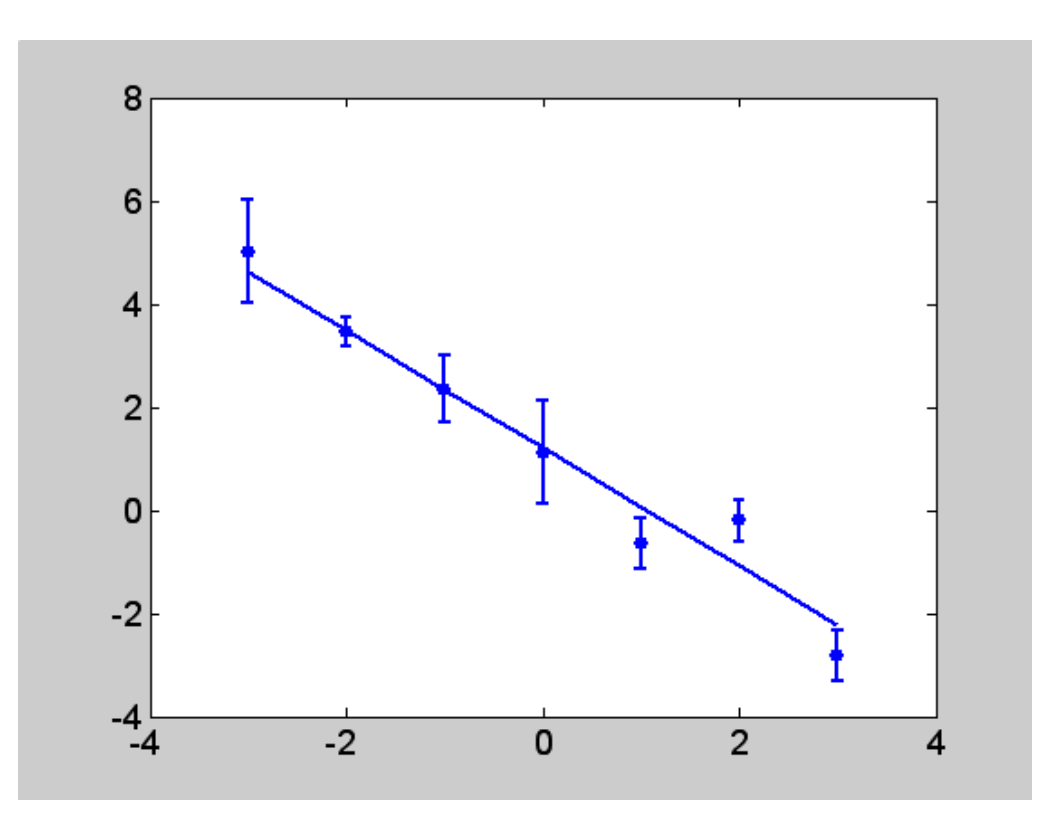

Parâmetros *a* e *b* ajustados: 1,20(18); -1,14(9) devem obedecer a uma f,d,p, gaussiana ou bem perto disso, Seria exatamente gaussiana se a quantidade de dados fosse infinita

## Ilustração com muitas simulações Valores ajustados de *a* e *b*

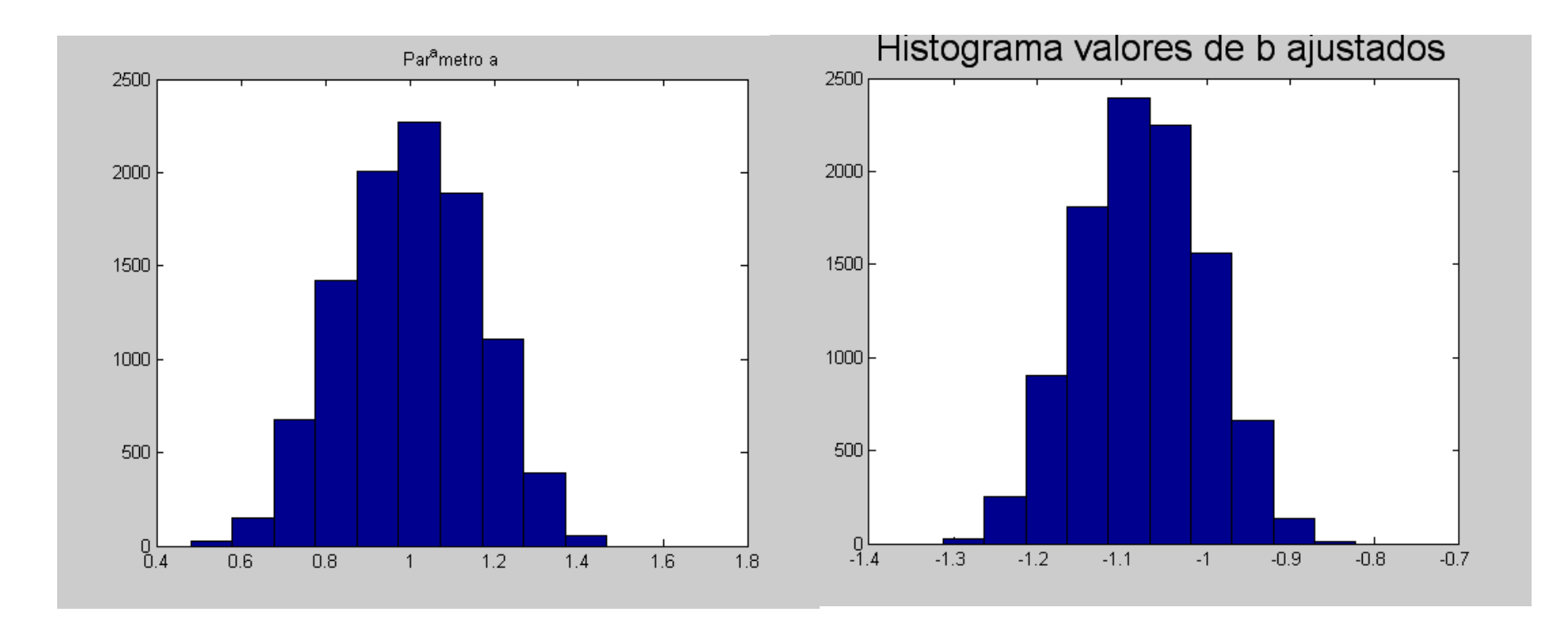

## **VI – Outros desenvolvimentos**

- **a) Medida de uma grandeza altera valores de outras**
- **b) Como incorporar um dado perdido**
- **c) Vínculos entre parâmetros**
- **d) Média de dados correlacionados**

• As próximas transparências discutem esses problemas

## **a) Medida de uma grandeza altera outras**

• Exemplo: *a* e *b* foram medidos, obtendo-se os valores 10,0 e 20,0, com matriz de covariância

$$
\mathbf{V} = \begin{pmatrix} 10 & 8 \\ 8 & 10 \end{pmatrix}
$$

Uma medida independente de *b* forneceu o valor 25,0 com variância igual a 10. Vamos ao MMQ.

$$
\mathbf{Y} = \begin{pmatrix} 10 \\ 20 \\ 25 \end{pmatrix} \quad \mathbf{V} = \begin{pmatrix} 10 & 8 & 0 \\ 8 & 10 & 0 \\ 0 & 0 & 10 \end{pmatrix} \quad \begin{pmatrix} 10 \\ 20 \\ 25 \end{pmatrix} = \begin{pmatrix} 1 & 0 \\ 0 & 1 \\ 0 & 1 \end{pmatrix} \begin{pmatrix} a_0 \\ b_0 \end{pmatrix} + \begin{pmatrix} e_1 \\ e_2 \\ e_3 \end{pmatrix}
$$

$$
\tilde{\mathbf{A}} = (\mathbf{X}'\mathbf{V}^{-1}\mathbf{X})^{-1}\mathbf{X}'\mathbf{V}^{-1}\mathbf{Y} = \begin{pmatrix} 12.0 \\ 22.5 \end{pmatrix} \qquad \mathbf{V} = \begin{pmatrix} 6.8 & 4.0 \\ 4.0 & 5.0 \end{pmatrix}
$$

- Evidentemente, valor adotado para *b* foi alterado; seu d. p., idem.
- Menos evidente: o valor adotado para *a* é alterado e seu d.p., idem.

### **b) Como incorporar um novo dado a um ajuste**

Parâmetros  $a$  e  $b$  foram ajustados  $y = a + bx$ 

$$
\widetilde{A} = \begin{bmatrix} \widetilde{a} \\ \widetilde{b} \end{bmatrix} \qquad \qquad V_{\widetilde{A}} = \begin{bmatrix} \sigma_a^2 & \rho \cdot \sigma_a \cdot \sigma_b \\ \rho \cdot \sigma_a \cdot \sigma_b & \sigma_b^2 \end{bmatrix}
$$

 $(x, y, \sigma)$ Novo dado é obtido

 $\tilde{a}$  $\tilde{b}$  $\hat{y}$ = 1 0 0 1  $1 \quad x$ ∙  $a_0$  $b_{0}$  $+$  $\varepsilon_1$  $\varepsilon_2$  $\varepsilon_3$  $V_{\widetilde{a},\widetilde{b},y}=$  $\sigma_a^2$   $\rho$ .  $\sigma_a$ .  $\sigma_b$  0  $\rho$ .  $\sigma_a$ .  $\sigma_b$   $\sigma_b^2$  0 0 0  $\sigma^2$ 

## **c) Vínculos entre parâmetros**

• Exemplo: mede-se os três ângulos internos de um triângulo, digamos,  $\theta_1$ ,  $\theta_2$ , e  $\theta_3$ , sendo os resultados y<sub>1</sub>,σ<sub>1</sub>; y<sub>2</sub>, σ<sub>2</sub>; y<sub>3</sub>, σ<sub>3</sub>. Mas queremos impor a condição  $\tilde{\theta}_1 + \tilde{\theta}_2 + \tilde{\theta}_3 = 180^\circ$ .  $\tilde{a}$   $\tilde{a}$   $\tilde{a}$  $\ddot{\theta_1} + \ddot{\theta_2} + \ddot{\theta_3} =$ 

• Um procedimento geral é ajustar valores para os parâmetros,  $\theta_1$ ,  $\theta_2$  e  $\theta_3$ , impondo o vínculo.

• Uma forma geral de escrever vínculo lineares:

$$
\sum_{j=1}^m g_{ij} a_j = r_i
$$

onde *a<sup>j</sup>* são os parâmetros a serem ajustados e  $g_{ij}$  e  $r_i$  são valores conhecidos.

No caso do triangulo só há um vínculo (r=180°) e todos os *g*s são iguais a 1.

## A equações de vínculo podem ser escritas como  $GA = R$

Solução do MMQ:

$$
\widetilde{\mathbf{A}} = \mathbf{V}_{\widetilde{\mathbf{A}}} \mathbf{X}^{t} \mathbf{V}^{-1} \mathbf{Y} - \mathbf{B} \mathbf{C}^{-1} \mathbf{R}
$$

$$
\mathbf{V}_{\widetilde{\mathbf{A}}} = \mathbf{H}^{-1} + \mathbf{B} \mathbf{C}^{-1} \mathbf{B}^{t}
$$

$$
\mathbf{H} = \mathbf{X}^{t} \mathbf{V}^{-1} \mathbf{X} \qquad \mathbf{B} = \mathbf{H}^{-1} \mathbf{G}^{t} \qquad \mathbf{C} = -\mathbf{G} \mathbf{H}^{-1} \mathbf{G}^{t}
$$

### **Exemplo**

Ângulos de um triângulo: 48º, 41º, 94º (soma=183º) todos com σ=1 e não covariantes. G=[1 1 1] e R=[180].

$$
\mathbf{Y} = \begin{pmatrix} 48 \\ 41 \\ 94 \end{pmatrix} \qquad \qquad \mathbf{V} = \begin{pmatrix} 1 & 0 & 0 \\ 0 & 1 & 0 \\ 0 & 0 & 1 \end{pmatrix}
$$

Resultado: Valores ajustados: 47°, 40°, 93°. Soma é 180°: obedece vínculo. As variâncias diminuem

$$
\mathbf{V} = \left(\begin{array}{ccc} 1 & 0 & 0 \\ 0 & 1 & 0 \\ 0 & 0 & 1 \end{array}\right) \longrightarrow \mathbf{V} = \left(\begin{array}{ccc} 0.67 & -0.33 & -0.33 \\ -0.33 & 0.67 & -0.33 \\ -0.33 & -0.33 & 0.67 \end{array}\right)
$$

Vela a pena impor vínculos? Depende. Incertezas diminuem, mas surgem correlações.

P. ex., se o que queremos é apenas um dos ângulos, sim.

### **Breve resumo**

• O MMQ deve ser usado:

– Sempre que as incertezas dos dados sejam conhecidas (ou todas sejam iguais)

–Há uma relação linear entre os dados e os parâmetros a serem ajustados

### **d)Média de dados correlacionados**

Considere uma situação na qual temos *n* dados correspondentes à uma mesma grandeza, y<sub>1</sub>, y<sub>2</sub>, ... y<sub>n</sub>. Para simplificar, vamos supor que todos tenham o mesmo desvio padrão  $\sigma$ .

Caso os dados fossem não correlacionados, o valor a ser adotado seria a média simples dos dados e o desvio padrão dessa média seria  $\sigma/\sqrt{n}$ 

#### Suponha, entretanto, que a matriz de covariância dos dados seja

$$
\mathbf{V} = \sigma^2 \begin{bmatrix} 1 & \rho & \cdots & \rho \\ \rho & 1 & \ddots & \vdots \\ \rho & \rho & \cdots & 1 \end{bmatrix}
$$

Todas as variâncias são iguais a  $\sigma^2$ . Todas as covariâncias todas iguais a  $\rho \cdot \sigma^2$ . O problema pode ser colocado dentro do esquema do MMQ, com  $y_1 = y_0 + e_1$ 

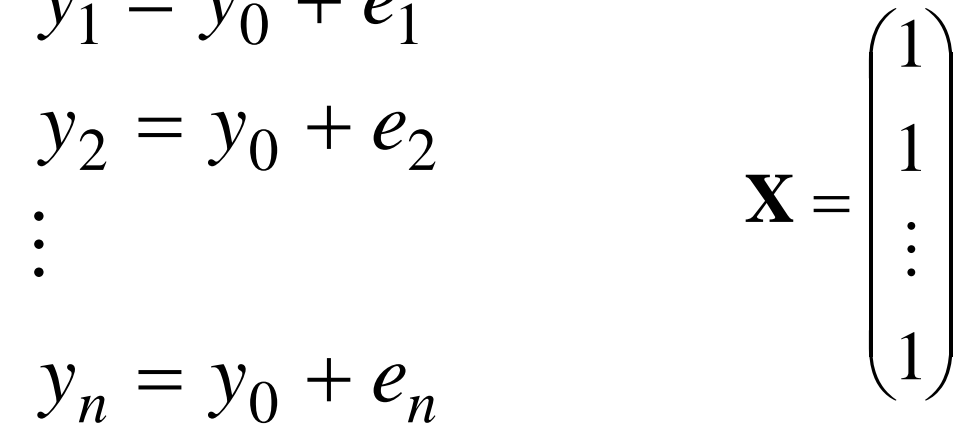

Os resultados para o valor adotado e a variância são

$$
\widetilde{y} = \frac{1}{n} \sum_{i=1}^{n} y_i \qquad \qquad \sigma_{\widetilde{y}}^2 = \frac{(\rho n - \rho + 1)\sigma^2}{n}
$$

Como no caso de dados não correlacionados, o valor adotado é a média simples dos dados

$$
\widetilde{y} = \frac{1}{n} \sum_{i=1}^{n} y_i
$$

Resultado esperado, pois todas as variâncias e covariâncias são iguais e, portanto, nenhum dado poderia ter peso maior que os demais.

A variância depende da correlação

$$
\sigma_{\widetilde{y}}^2 = \frac{(\rho n - \rho + 1)\sigma^2}{n}
$$

Note que se  $p=0$ , a variância desse valor é  $\sigma/\sqrt{n}$ , como esperado, e tende a zero quando *n* tende a infinito

**Se ρ não é nulo, entretanto, mesmo que** *n* **tenda a infinito, ρ·σ<sup>2</sup> . Conclusão: a covariância é um limite para a variância do valor adotado**

- O ajuste é não tendencioso
- Os dados não precisam obedecer a nenhum f.d.p. particular
- Se há uma quantidade grande de dados, as f.d.p.s dos parâmetros ajustados tendem a formas gaussianas
- Não precisa haver uma relação funcional do tipo *y*=*y*(*x*) para usar o MMQ
- As covariâncias são tão importantes quanto as variâncias